фио: Алейник Станислав Никола**евич** инистерство сельского х<mark>озяйства Российской Федерации</mark> Дата подписания: 05.0**Федеральное государственное бюджетное образовательное учреждение высшего образования 5258223550ea9fbeb23726a1609b644b33d8986ab6255891f288f913a1351fae</u><br><u>«Белгородский государственный аграрный университет</u>** Должность: Ректор Уникальный программный ключ:

**имени В. Я. Горина»**

### **УТВЕРЖДАЮ**

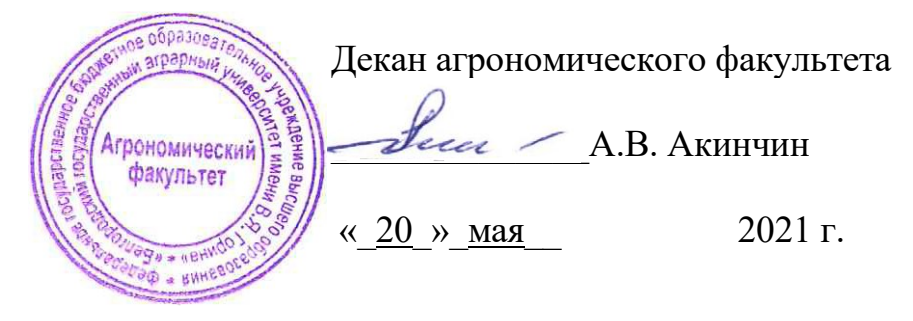

## **РАБОЧАЯ ПРОГРАММА ДИСЦИПЛИНЫ**

### **«Моделирование объектов садово-паркового и ландшафтного строительства»**

Направление: **35.03.10 «Ландшафтная архитектура»**

Направленность (профиль): **Садово-парковое и ландшафтное строительство**

Квалификация: **бакалавр**

Год начала подготовки: **2021**

**Майский, 2021**

Рабочая программа составлена с учетом требований:

- федерального государственного образовательного стандарта высшего профессионального образования по направлению подготовки бакалавров «35.03.10 - Ландшафтная архитектура», утвержденного приказом Министерства образования и науки РФ от 1.08.2017 №736;
- порядка организации и осуществления образовательной деятельности по образовательным программам высшего образования – программам бакалавриата, программам специалитета, программам магистратуры, утвержденного приказом Министерства образования и науки РФ от 05.04.2017 г., № 301;
- профессионального стандарта «Ландшафтный архитектор», утвержденного Министерством труда и социальной защиты РФ от 29 января 2019 года № 48н.

**Составитель:** доцент Миронов А.Л., старший преподаватель Павлова О.В.

**Рассмотрена** на заседании кафедры математики, физики, химии и информационных технологий

« $12 \times$  мая 2021 г., протокол № 9

И. о. зав. кафедрой Дер Голованова Е.В.

**Согласована** с выпускающей кафедрой земледелия, агрохимии, землеустройства, экологии и ландшафтной архитектуры

« $\frac{19}{19}$ » мая 2021 г., протокол № 11

Зав. кафедрой <u>Сеев. В. Ширяев А.В.</u>

Руководитель основной профессиональной образовательной программы \_\_\_\_\_\_\_\_\_\_\_\_\_\_\_\_ Партолин И.В., доцент, к.б.н.

### **. ЦЕЛИ И ЗАДАЧИ ДИСЦИПЛИНЫ**

#### **1.1. Цель и задачи преподавания дисциплины**

Цель преподавания дисциплины заключается в формировании у студента четкого представления о средствах и методах Моделирования объектах ландшафтного строительства. Второй целью является формирование у студентов теоретических знаний и практических навыков по применению современных геоинформационных технологий в сфере экологии и природопользовании для разработки и применения геоинформационных систем.

#### **1.2. Задачи изучения дисциплины**

Задачи дисциплины заключаются в приобретение студентами знаний и практических навыков в области, определяемой основной целью курса. обладать практическими навыками моделирования и решения задач в области ландшафтного строительства, использования геоинформационных технологий в различных геоинформационных системах природопользования, знать основные способы обработки экологической, агрономической информации.

#### **II. МЕСТО ДИСЦИПЛИНЫ В СТРУКТУРЕ ОСНОВНОЙ ОБРАЗОВАТЕЛЬНОЙ ПРОГРАММЫ 2.1. Цикл (раздел) ООП, к которому относится дисциплина (модуль)**

Дисциплина Моделирование объектов садово-паркового и ландшафтного строительства (Б1.О.27) относится к базовому циклу дисциплин ООП.

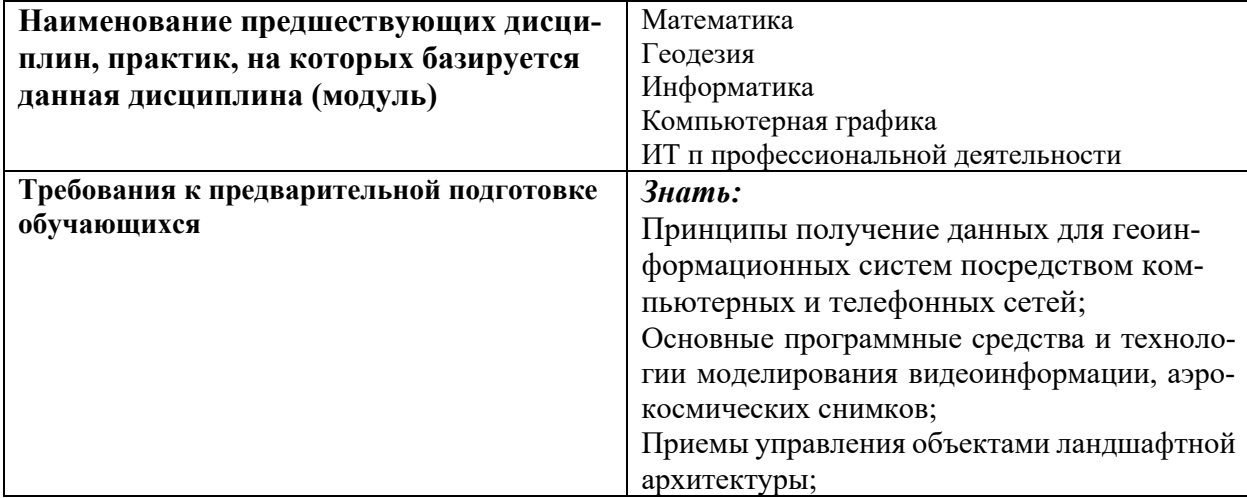

#### **2.2. Логическая взаимосвязь с другими частями ООП**

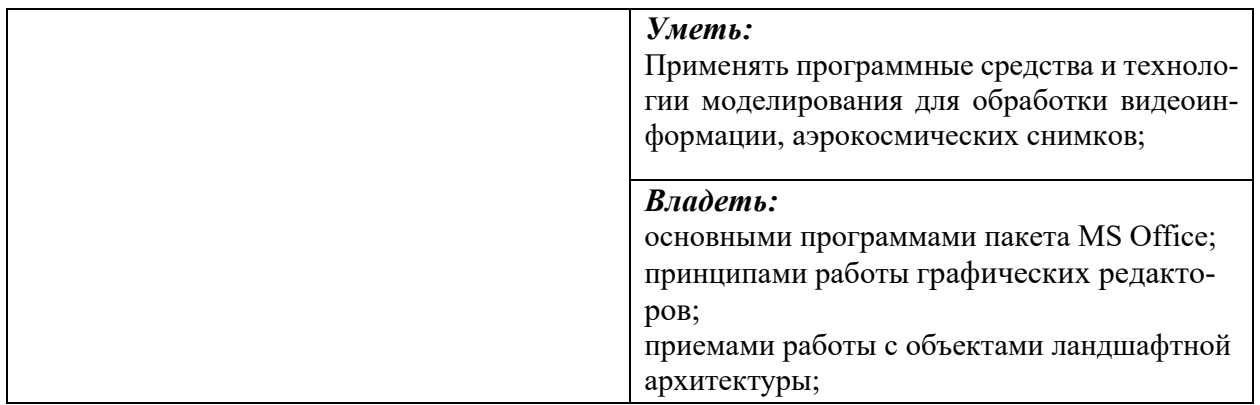

Освоение дисциплины необходимо для изучения других дисциплин цикла, а также для выполнения дипломных работ.

## **III. ОБРАЗОВАТЕЛЬНЫЕ РЕЗУЛЬТАТЫ ОСВОЕНИЯ ДИСЦИПЛИНЫ,** СООТВЕТСТВУЮЩИЕ ФОРМИРУЕМЫМ КОМПЕТЕНЦИЯМ

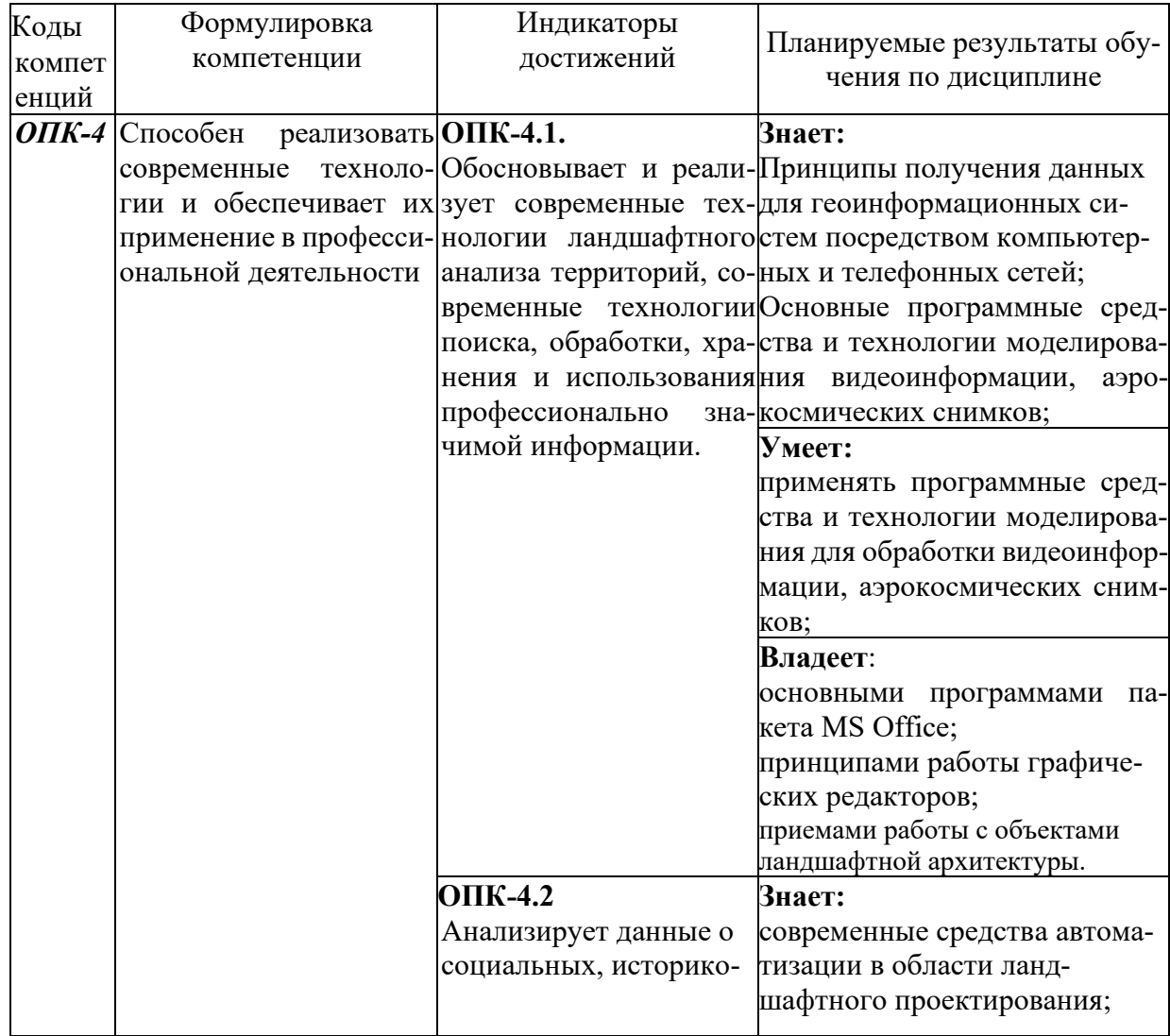

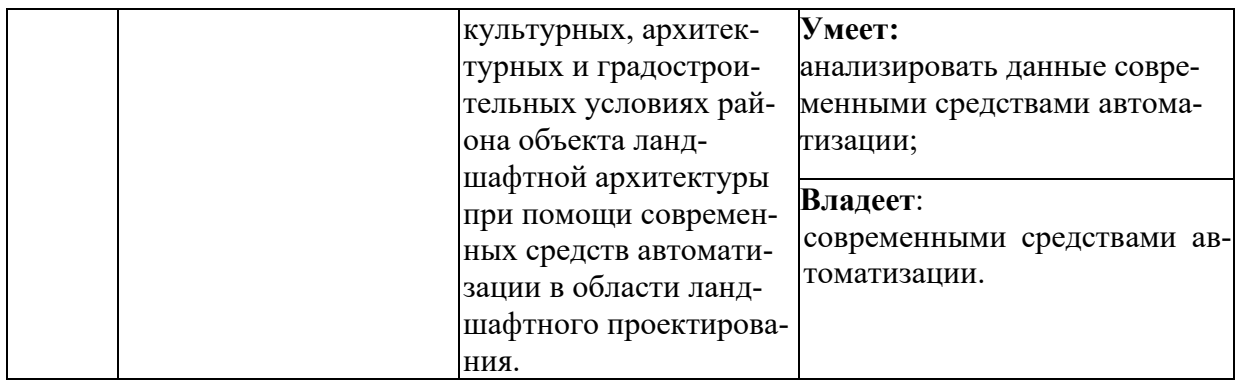

### **IV. ОБЪЕМ, СТРУКТУРА, СОДЕРЖАНИЕ ДИСЦИПЛИНЫ, ВИДЫ УЧЕБНОЙ РАБОТЫ И ФОРМЫ КОНТРОЛЯ ЗНАНИЙ 4.1. Распределение объема учебной работы по формам обучения**

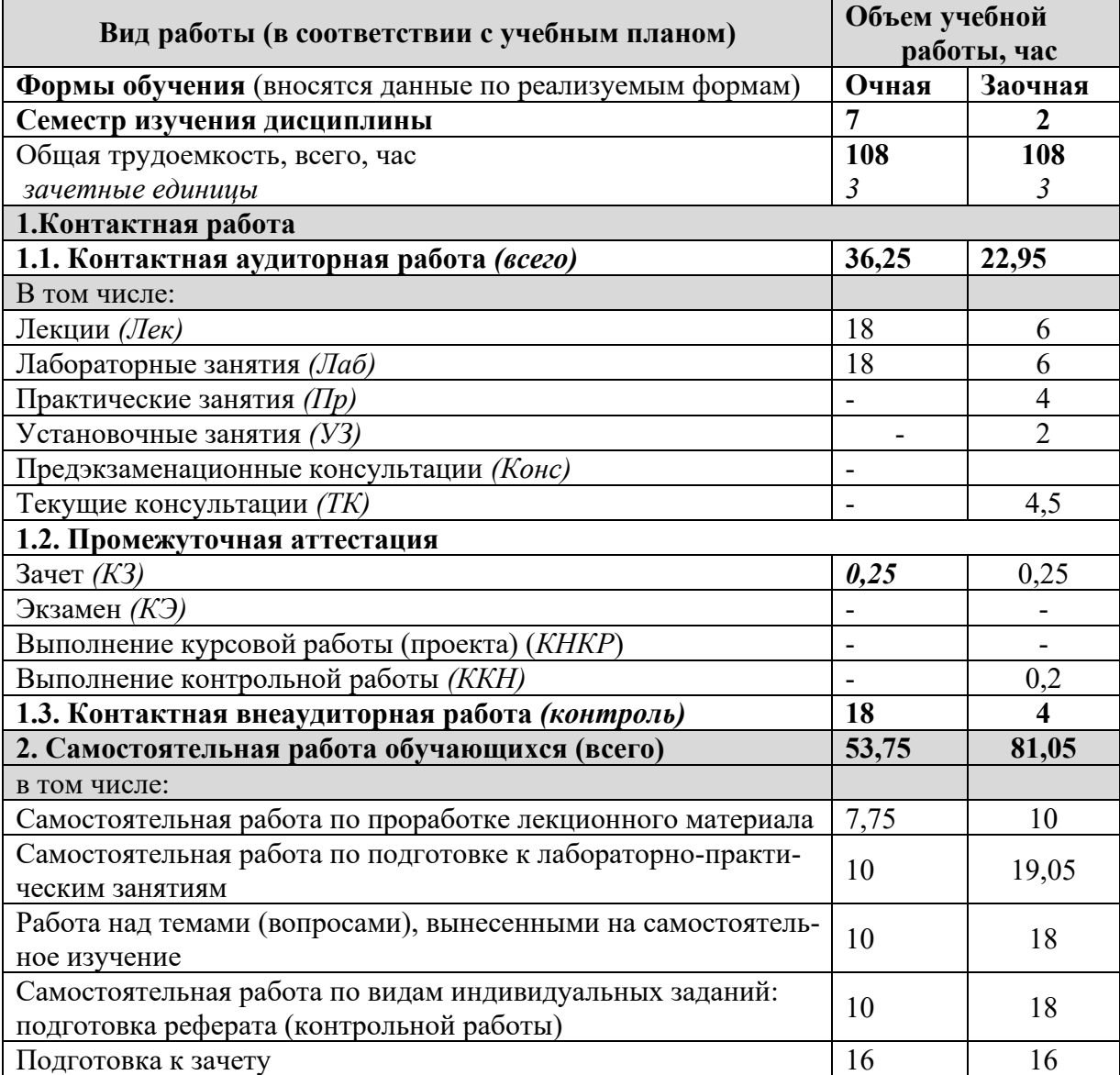

## **4.3. Распределение объема учебной работы по модулям, формы контроля знаний, рейтинговая оценка для очной формы обучения**

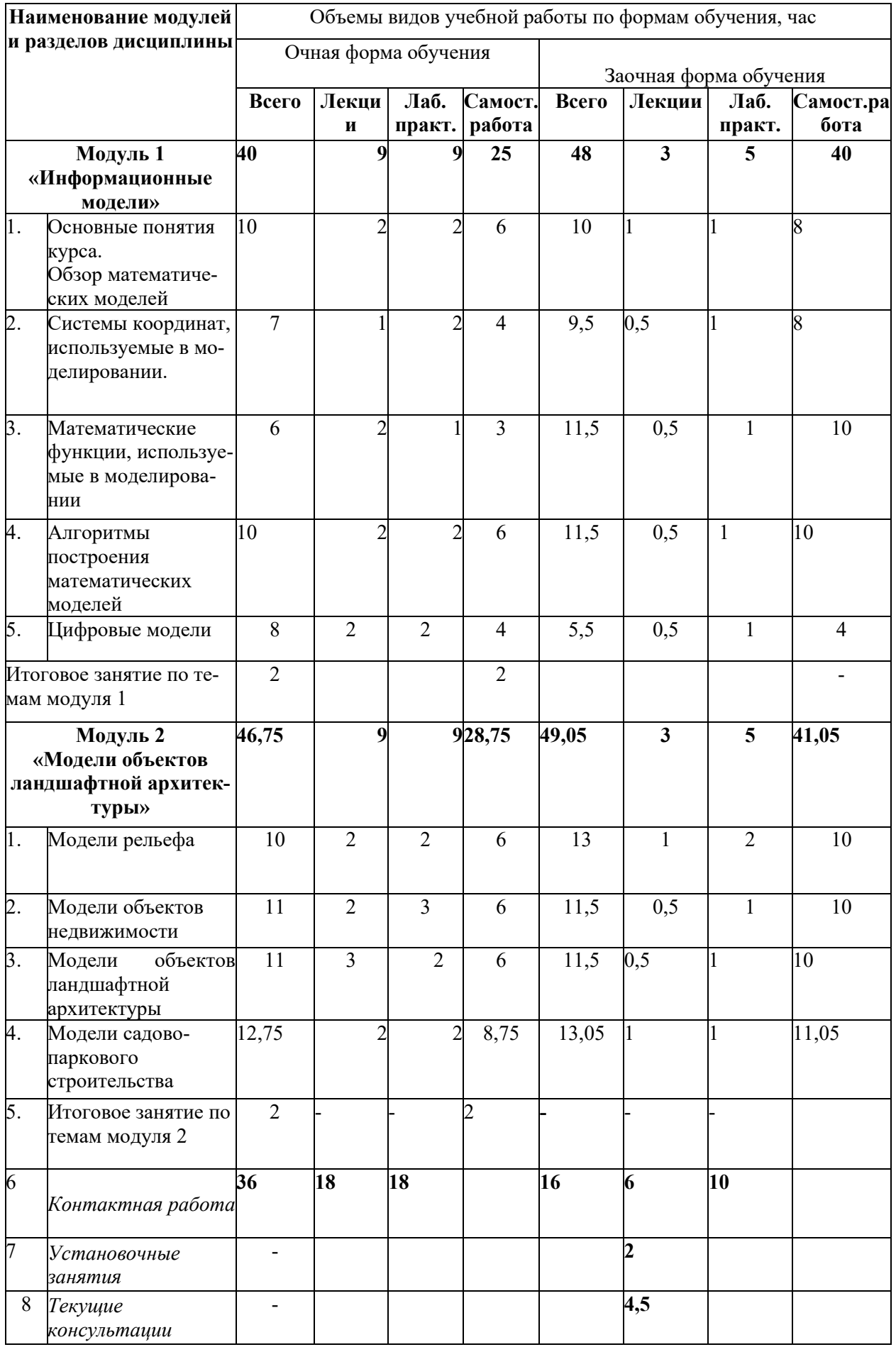

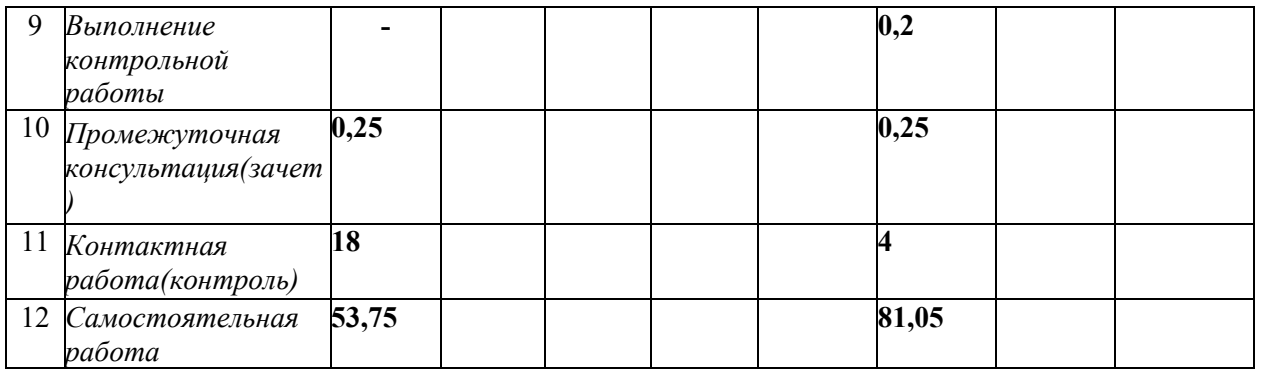

### **4.4. Наименование разделов дисциплины**

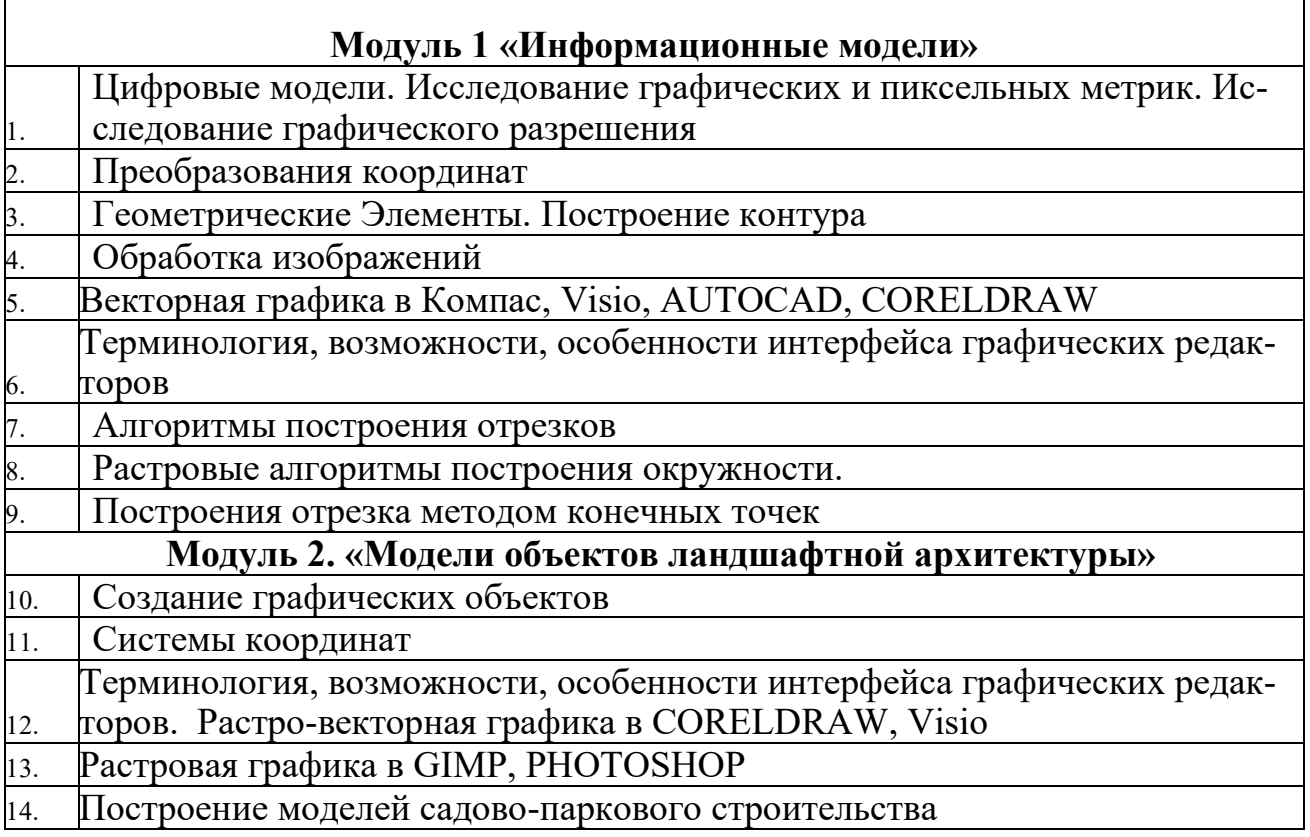

### **V. ОЦЕНКА ЗНАНИЙ И ФОНД ОЦЕНОЧНЫХ СРЕДСТВ ДЛЯ ПРОВЕДЕНИЯ ТЕКУЩЕГО КОНТРОЛЯ ЗНАНИЙ И ПРОМЕЖУТОЧНОЙ АТТЕСТАЦИИ ОБУЧАЮЩИХСЯ ПО ДИСЦИПЛИНЕ**

### **5.1. Формы контроля знаний, рейтинговая оценка и формируемые компетенции (очная форма обучения)**

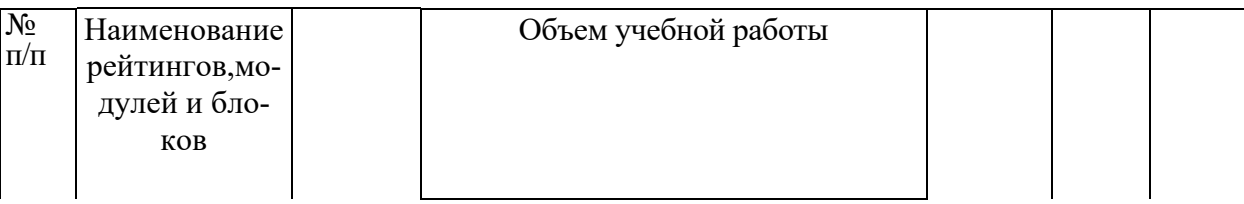

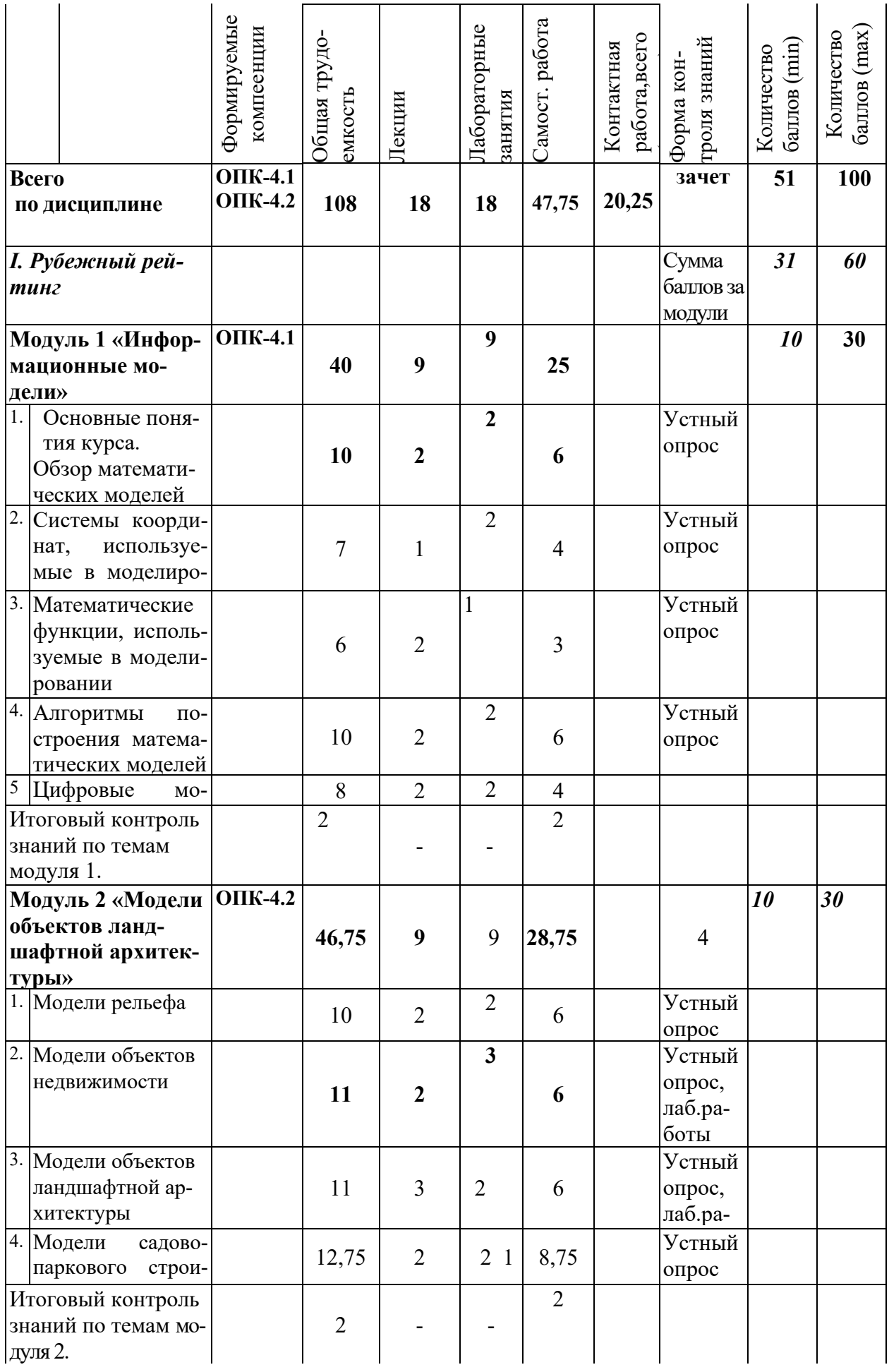

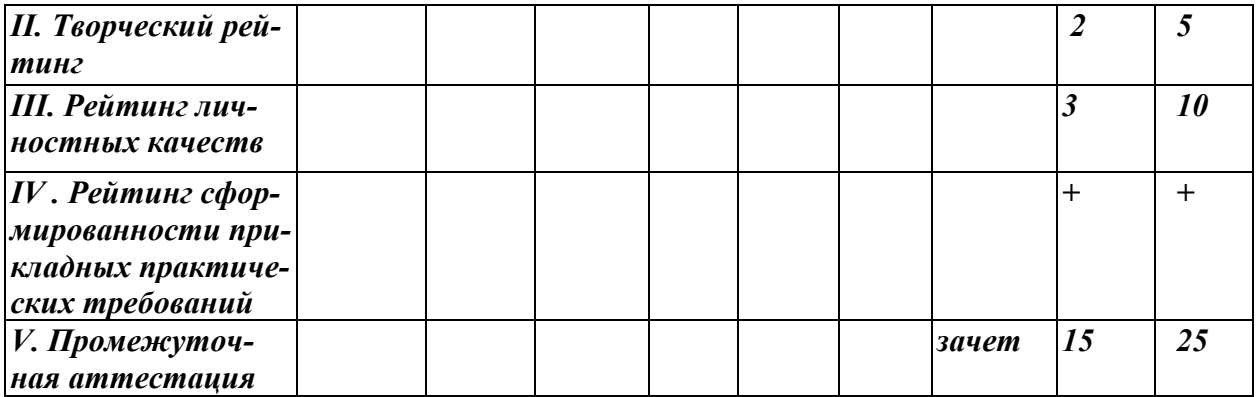

### **5.2. Оценка знаний студента**

#### **5.2.1. Основные принципы рейтинговой оценки знаний**

Оценка знаний по дисциплине осуществляется согласно Положению о балльно-

рейтинговой системе оценки обучения в ФГБОУ Белгородского ГАУ.

Уровень развития компетенций оценивается с помощью рейтинговых баллов.

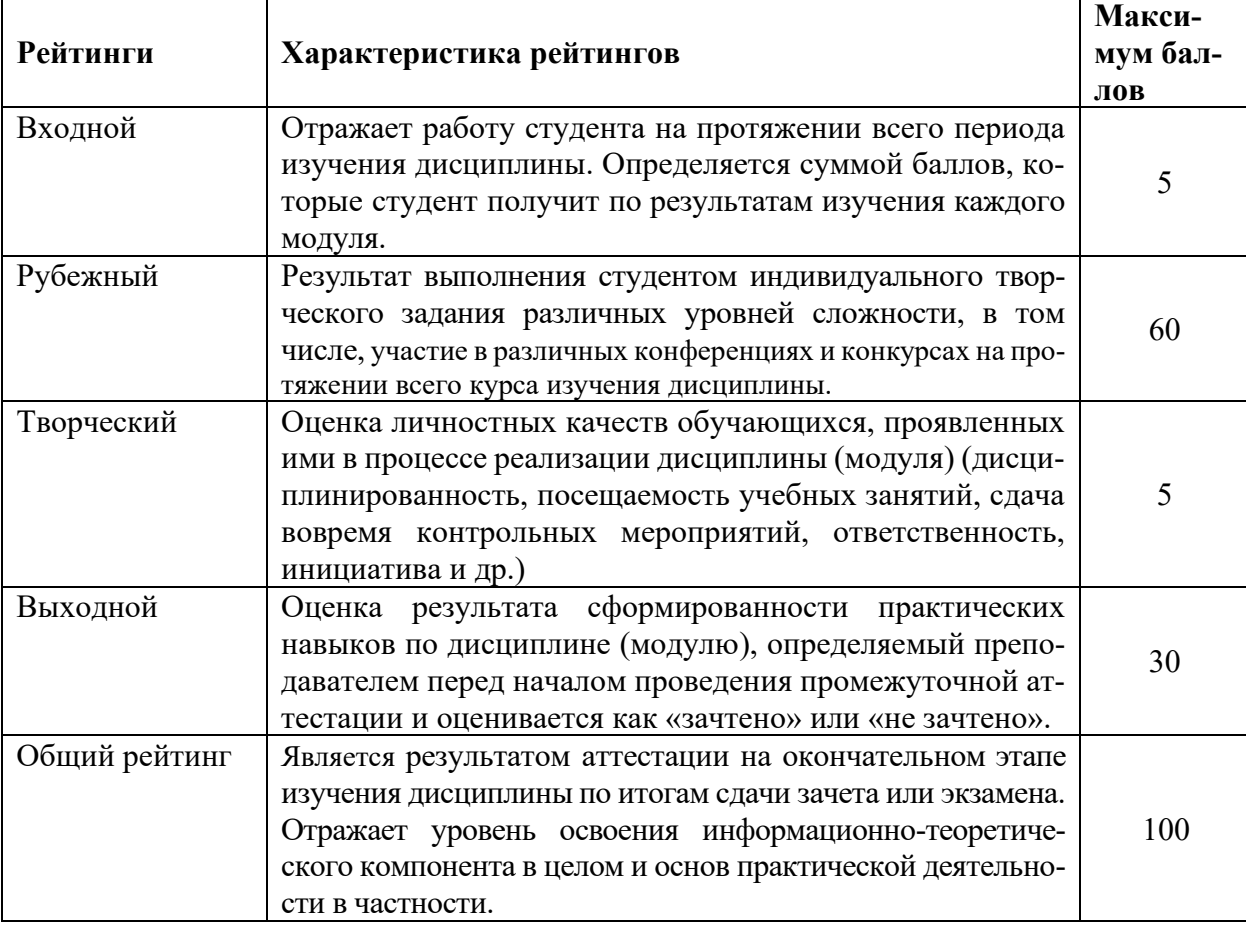

Итоговая оценка компетенций студента осуществляется путём автоматиче-

ского перевода баллов общего рейтинга в стандартные оценки.

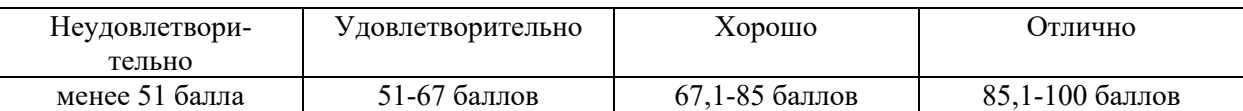

#### **5.2.3. Критерии оценки знаний студента на зачете**

На зачете студент получает оценку «зачтено», если суммарное количество баллов за устный ответ, лабораторные работы, реферат более 51 балл.

Оценка «не зачтено» выставляется студенту, обнаружившему проблемы в знаниях основного учебно-программного материала, допустившему принципиальные ошибки в выполнении предусмотренных программой заданий; как правило, оценка «неудовлетворительно» ставится студентам, которые не могут продолжать обучение или приступить к профессиональной деятельности по окончании вуза без дополнительных занятий по соответствующей дисциплине.

### **5.3. Фонд оценочных средств. Типовые контрольные задания или иные материалы, необходимые для оценки формируемых компетенций по дисциплине (приложение 1)**

### **VI. УЧЕБНО-МЕТОДИЧЕСКОЕ И ИНФОРМАЦИОННОЕ ОБЕСПЕЧЕНИЕ ДИСЦИПЛИНЫ**

### **6.1 Основная учебная литература**

1. Задоя, Д.С. Введение в геоинформационные системы: учеб. пособие / Я.Ю. Блиновская, Д.С. Задоя. - 2-е изд. - М.: ФОРУМ: ИНФРА-М, 2017. - 112 с.

Режим доступа: http://znanium.com/bookread2.php?book=902390

### **6.2 Дополнительная литература**

1. Хворостухин, Д.П. Геоинформационное картографирование в экономической и социальной географии: учеб. пособие / А.В. Молочко, Д.П. Хворостухин. - М.: ИНФРА-М, 2019. - 127 с.

Режим доступа: http://znanium.com/bookread2.php?book=952385

# **6.3. Учебно-методическое обеспечение самостоятельной работы обучающихся по дисциплине**

Самостоятельная работа студентов заключается в инициативном поиске информации о наиболее актуальных проблемах, которые имеют большое практическое значение и являются предметом научных дискуссий в рамках изучаемой дисциплины.

Самостоятельная работа планируется в соответствии с календарными планами рабочей программы по дисциплине и в методическом единстве с тематикой учебных аудиторных занятий.

Самостоятельную работу студента поддерживает электронная инфомационная среда ВУЗа, доступ к которой [http://do.belgau.edu.ru](http://do.belgau.edu.ru/) (логин, пароль студента)

### **6.3.1. Методические указания по освоению дисциплины**

1. Дистанционный контроль и зондирование. Элементы и устройства систем точного земледелия [Электронный ресурс]: учебное пособие по дисциплинам: Геоинформационные системы в экологии и природопользовании, Ландшафтная архитектура, Землеустройство / Б. А. Татаринович; Белгородский ГАУ. - Белгород: Белгородский ГАУ, 2016. - Б. ц.

2. [http://lib.belgau.edu.ru/cgi-](http://lib.belgau.edu.ru/cgi-bin/irbis64r_15/cgiirbis_64.exe?LNG&C21COM=F&I21DBN=BOOKS_READER&P21DBN) [bin/irbis64r\\_15/cgiir-](http://lib.belgau.edu.ru/cgi-bin/irbis64r_15/cgiirbis_64.exe?LNG&C21COM=F&I21DBN=BOOKS_READER&P21DBN)

[bis\\_64.exe?LNG=&C21COM=F&I21DBN=BOOKS\\_READ](http://lib.belgau.edu.ru/cgi-bin/irbis64r_15/cgiirbis_64.exe?LNG&C21COM=F&I21DBN=BOOKS_READER&P21DBN)

[ER&P21DBN=](http://lib.belgau.edu.ru/cgi-bin/irbis64r_15/cgiirbis_64.exe?LNG&C21COM=F&I21DBN=BOOKS_READER&P21DBN)BOOKS&Z21ID=18201072034982915&Image file name=Only% 5Fin%5FEC%5CDistantsionnyiy%5Fkontrol%5Fzondirovanie%2Epdf&mfn=527 61&FT\_REQUEST=%D0%B7%D0%BE%D0%BD%D0%B4%D0%B8%D1%80

3. %D0%BE%D0%B2%D0%B0%D0%BD%D0%B8%D0%B5&CODE=9999&PA  $GE=1$ 

4. Дистанционный контроль и зондирование. [Электронный ресурс]: методические указания для выполнения лабораторных работ по дисциплинам: Геоин формационные системы, Ландшафтная архитектура, Землеустройство / Б.А. Татаринович ; Белгородский ГАУ. - Белгород: Белгородский ГАУ, 2016. - 50 с.Б.ц.

5. <http://lib.belgau.edu.ru/cgi-> bin/irbis64r\_15/cgiir-

bis\_64.exe?LNG=&C21COM=F&I21DBN=BOOKS\_READ

ER&P21DBN=BOOKS&Z21ID=18201072034982915&Image file name=Only% 5Fin%5FEC%5CDistantsionnyiy%5Fkontrol%5Fzondirovanie%2EMetodich%2E ukazaniya%2Epdf&mfn=52763&FT\_REQUEST=%D0%B7%D0%BE%D0%BD %D0%B4%D0%B8%D1%80%D0%BE%D0%B2%D0%B0%D0%BD%D0%B8 %D0%B5&CODE=50&PAGE=1

6. Моделирования топографических поверхностей. Учебное пособие по дисциплине "Информационные технологии в профессиональной деятельности" для специальности - Ландшафтная архитектура, землеустройство [Электронный ресурс]: учебное пособие / Белгородский ГАУ; сост. Б.А. Татаринович. - Белгород: Белгородский ГАУ, 2016.-Б.ц.<http://lib.belgau.edu.ru/cgi->

bin/irbis64r\_15/cgiirbis\_64.exe?LNG=&C21COM=F&I21DBN=BOOKS\_READ ER&P21DBN=BOOKS&Z21ID=14291472037942011&Image\_file\_name=Only% 5Fin%5FEC%5CModelirovaniya%5Ftopograficheskih%5Fpoverhnostey%2Epdf& mfn=52760&FT\_REQUEST=%D0%BC%D0%BE%D0%B4%D0%B5%D0%BB %D0%B8%D1%80%D0%BE%D0%B2%D0%B0%D0%BD%D0%B8%D0%B5& CODE=9999&PAGE=1

7. [Татаринович, Б.А.,](http://lib.belgau.edu.ru/cgi-bin/irbis64r_15/cgiirbis_64.exe?LNG&Z21ID=11221572032952210&I21DBN=BOOKS&P21DBN&S21STN=1&S21REF=3&S21FMT=fullwebr&C21COM=S&S21CNR=10&S21P01=0&S21P02=1&S21P03=A%3D&S21STR=%D0%A2%D0%B0%D1%82%D0%B0%D1%80%D0%B8%D0%BD%D0%BE%D0%B2%D0%B8%D1%87%2C%20%D0%91%2E%20%D0%90%2E) Основы цифровой фотограмметрии и дистанционного зондирования Земли : методическое пособие для проведения занятий со студентами всех форм обучения специальностей "инженера-землеустроителя" / Харьковский национальный аграрный ун-т ; сост. Б.А. Татаринович. - Белгород: [б. и.], 2009 -83 с. - 140.00 р.

8. Татаринович, Б.А. Геодезическиесистемы координат в спутниковой геодезии. Учебное пособие по дисциплине "Информационные технологии" для специальности "Землеустройство" [Электронный ресурс]: учебн. пособ / Белгородский ГАУ; сост. Б.А. Татаринович. - Белгород: Белгородский ГАУ, 2016. Б.ц. [http://lib.bel](http://lib.belgau.edu.ru/cgi-bin/irbis64r_15/cgiirbis_64.exe?LNG&C21COM=F&I21DBN=BOOKS_READER&P2)[gau.edu.ru/cgi-](http://lib.belgau.edu.ru/cgi-bin/irbis64r_15/cgiirbis_64.exe?LNG&C21COM=F&I21DBN=BOOKS_READER&P2) [bin/irbis64r\\_15/cgiir-](http://lib.belgau.edu.ru/cgi-bin/irbis64r_15/cgiirbis_64.exe?LNG&C21COM=F&I21DBN=BOOKS_READER&P2)

[bis\\_64.exe?LNG=&C21COM=F&I21DBN=BOOKS\\_READ](http://lib.belgau.edu.ru/cgi-bin/irbis64r_15/cgiirbis_64.exe?LNG&C21COM=F&I21DBN=BOOKS_READER&P2) [ER&P2](http://lib.belgau.edu.ru/cgi-bin/irbis64r_15/cgiirbis_64.exe?LNG&C21COM=F&I21DBN=BOOKS_READER&P2)

1DBN=BOOKS&Z21ID=12271638088132118&Image\_file\_name=Only%5Fin% 5FEC%5 CUheb%2Eposobie%5FInformatsionnyie%5Ftehnologii%2EGeodezicheskie%5Fs istemyi%5 Fkoordi-

nat%2Epdf&mfn=52742&FT\_REQUEST=&CODE=9999&PAGE=1

### **6.3.2. Видеоматериалы**

1. https://www.youtube.com/watch?v=ssCS9tPnO7A

2. https://www.youtube.com/watch?v=KqqWC7NcN84

3. https://www.youtube.com/watch?v=j\_qidx-v61M

4.https://www.youtube.com/watch?v=d2dXh4sifnE&list=PL0O\_qgUExa3LbS3YHwdBX adcq2WSxjnSV

5. https://www.youtube.com/watch?v=2pLuQ7GIZdI

6.<https://www.youtube.com/watch?v=jZhOBt3l0jo>

### **6.3.3 Печатные периодические издания**

1**.** Научно-технический журнал «ГИС-ассоциации России http://www.gisa.ru.

2.Научно-технический и научно-производственный журнал «Информационные технологии»

http://oreluniver.ru/science/journal/isit/archive

3. Журнал «Вестник российской сельскохозяйственной науки»

4. Журнал «Достижения науки и техники АПК»

5. Журнал «Экономика, статистика и информатика»

6.4. Ресурсы информационно-телекоммуникационной сети «Интернет», современные профессиональные базы данных, информационные справочные системы

1. CITForum.ru - on-line библиотека свободно доступных материалов по информационным технологиям на русском языке - http://citforum.ru

2. Информационная система «Единое окно доступа к образовательным ресурсам. Раз-

дел. Информатика и информационные технологии» - http://window.edu.ru

3. ProGIS в России - http://www.progis.ru

4. Центр геоинформационных исследований института географии РАН http://geocnt.geonet.ru

5. The OpenGIS Specification Model. Open GIS Consortium. http://www.opengis.org

6. Материалы ГИС-ассоциации России - http://www.gisa.ru

7. Межрегиональная общественная организация содействия развитию рынка геоинформационных технологий и услуг <http://www.gisa.ru/assoc.html>

### **6.5. Перечень программного обеспечения, информационных технологий**

- 1. Операционная система Windows;
- 2. Пакет программ Microsoft Office;
- 3. SunRav программа для тестирования**.**

### **VII. МАТЕРИАЛЬНО-ТЕХНИЧЕСКОЕ ОБЕСПЕЧЕНИЕ ДИСЦИПЛИНЫ**

Для преподавания дисциплины используются:

1. учебная аудитория лекционного типа, оборудованная мультимедийным оборудованием для демонстрации презентаций;

- 2. компьютерный класс для проведения лабораторно практических занятий.
- 3. помещение для самостоятельной работы обучающихся, оснащенное компьютерной

техникой с подключением к сети Интернет и электронной информационно-образова-

тельной среде ВУЗа.

### **7.1. Помещения, укомплектованные специализированной мебелью, оснащенные оборудованием и техническими средствами обучения, служащими для представления учебной информации большой аудитории**

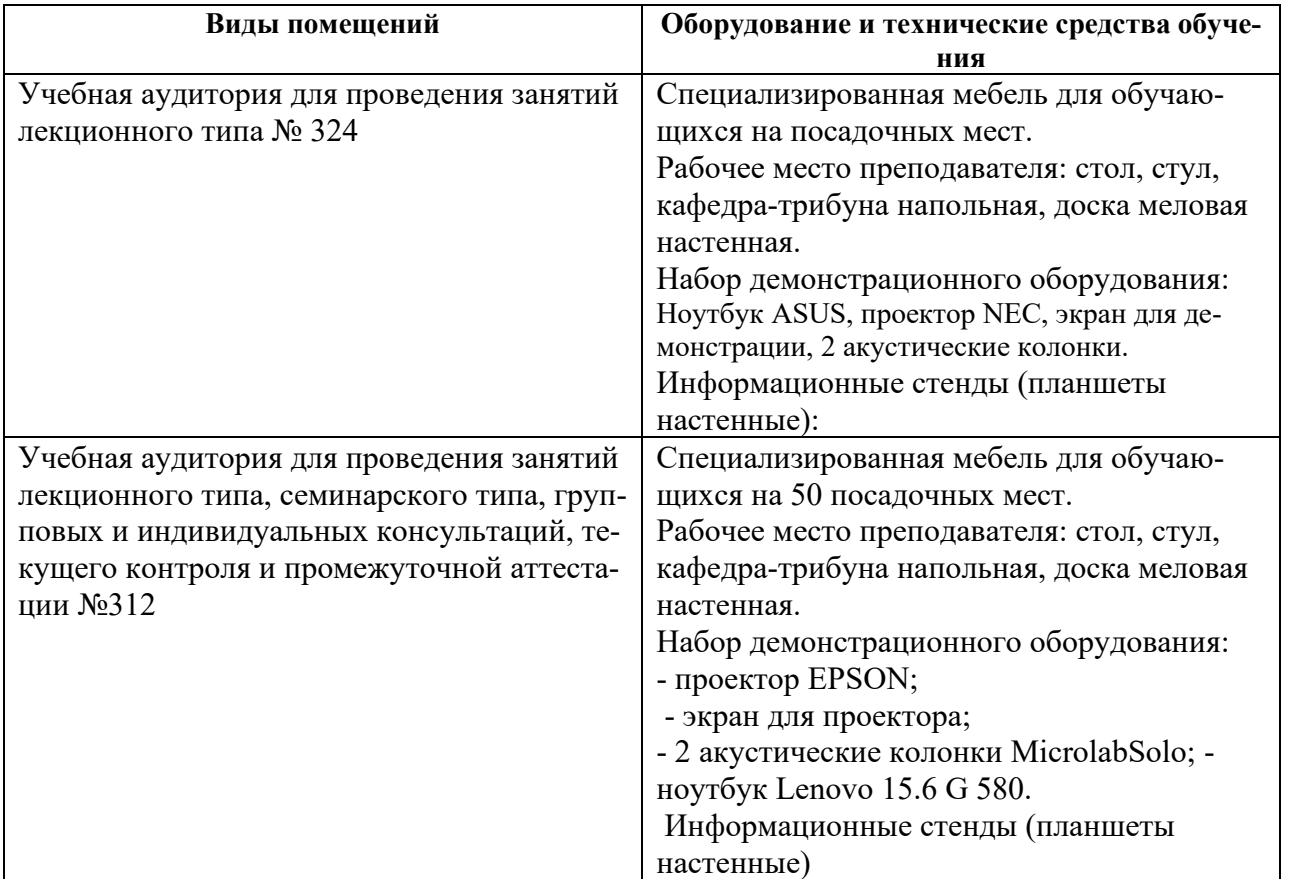

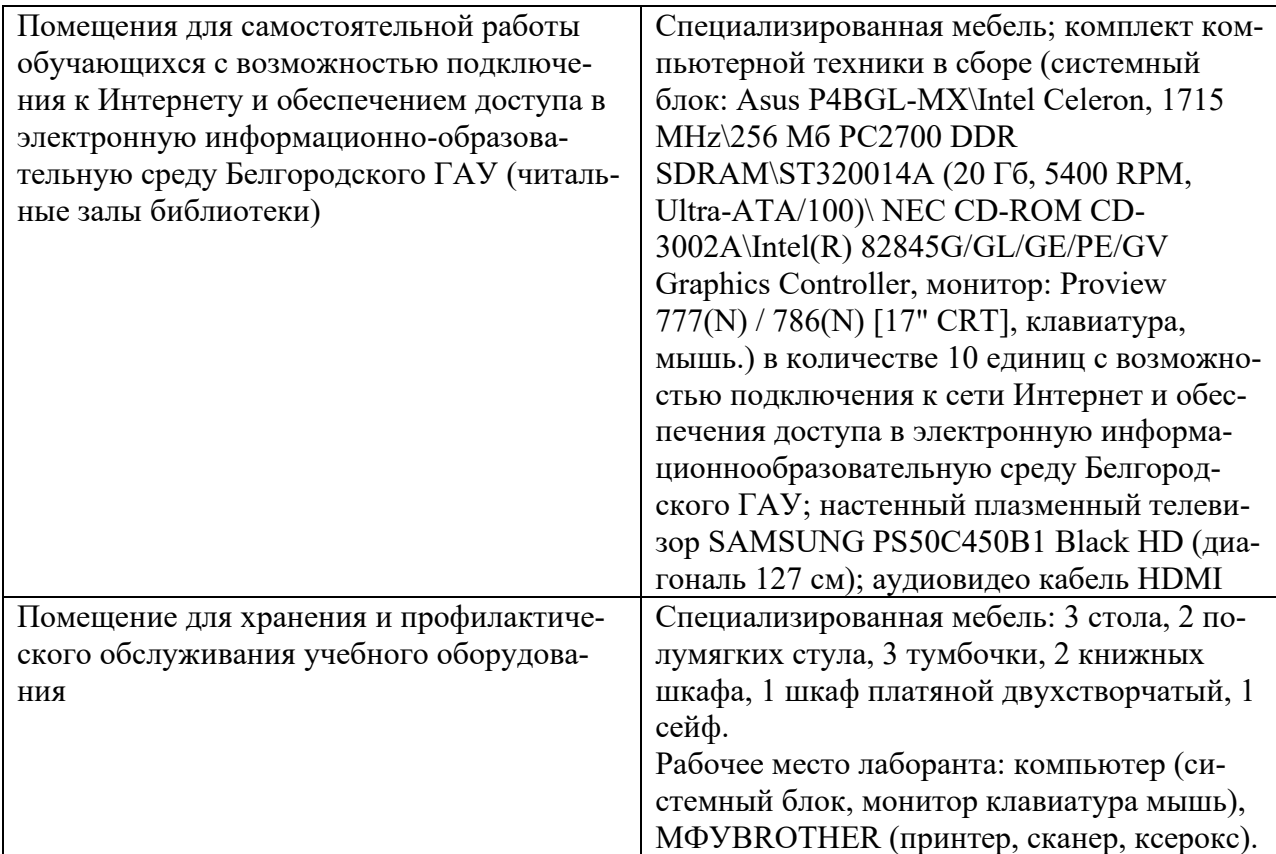

#### **7.2. Комплект лицензионного и свободно распространяемого программного обеспечения, в том числе отечественного производства**

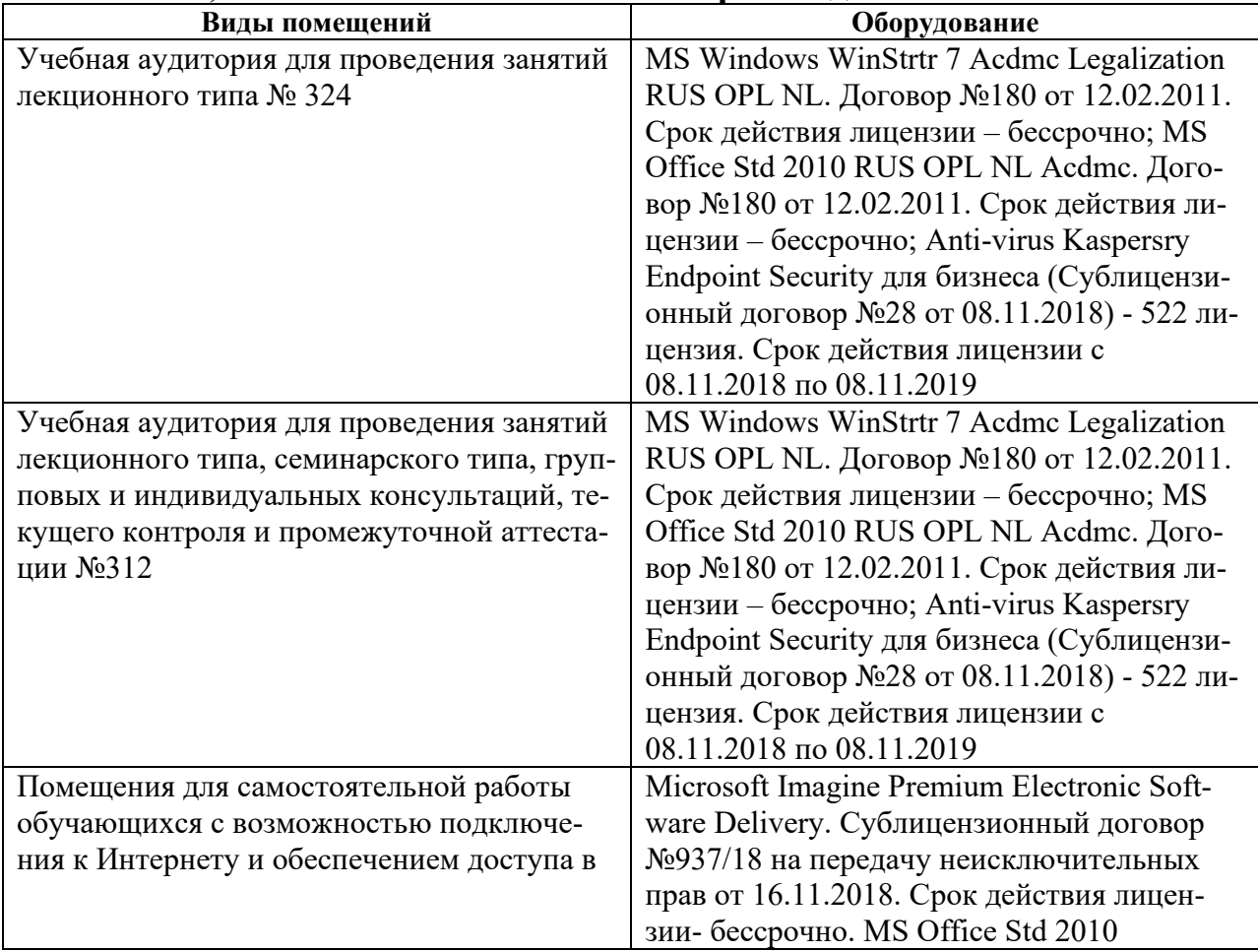

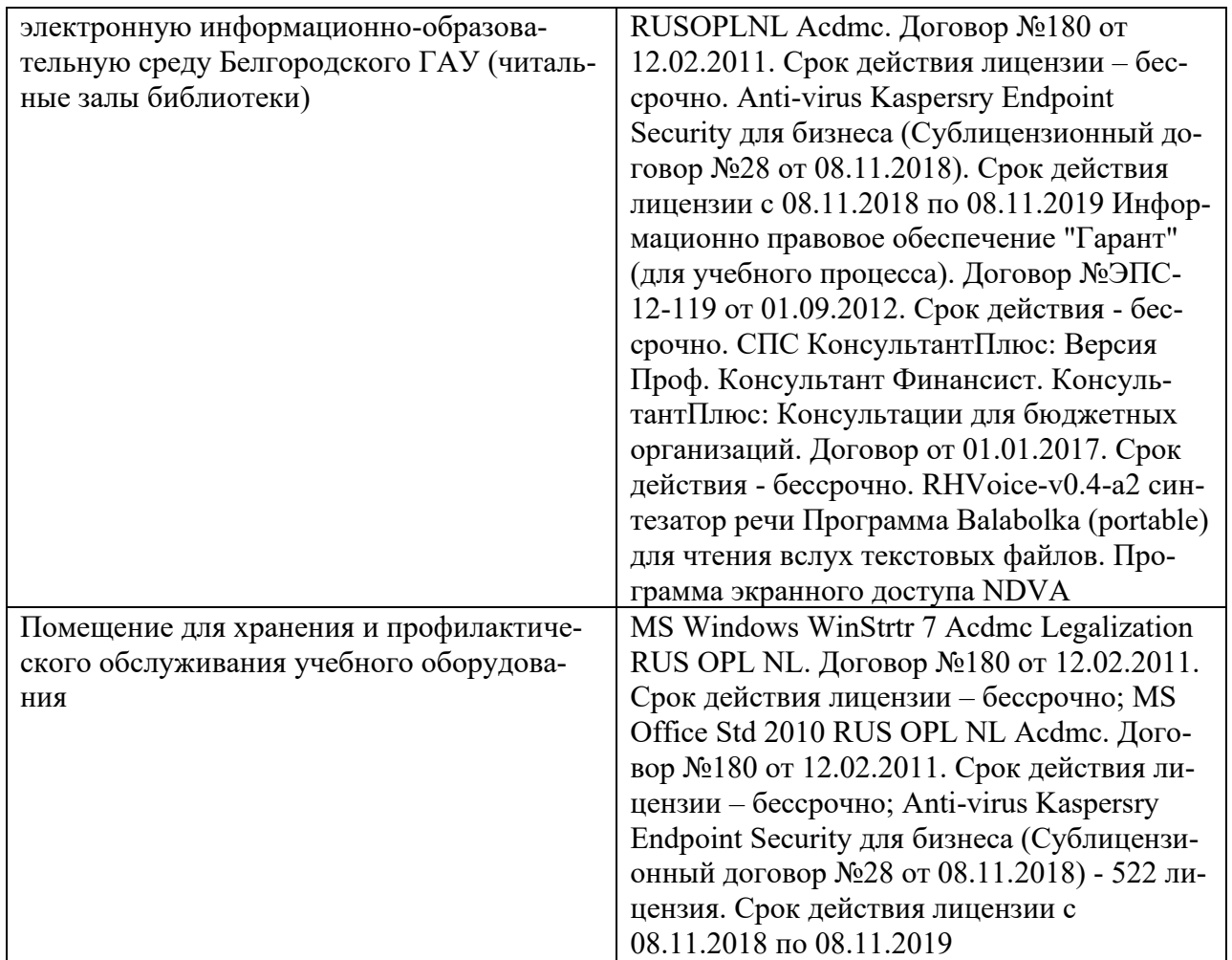

### **7.3. Электронные библиотечные системы и электронная информационно-образовательная среда**

– ЭБС «ZNANIUM.COM», договор на оказание услуг № 0326100001919000019 с Об-

ществом с ограниченной ответственностью «ЗНАНИУМ» от 11.12.2019

– ЭБС «AgriLib», лицензионный договор №ПДД 3/15 на предоставление доступа к

электронно-библиотечной системе ФГБОУ ВПО РГАЗУ от 15.01.2015

– ЭБС «Лань», договор №27 с Обществом с ограниченной ответственностью «Издательство Лань» от 03.09.2019

– ЭБС «Руконт», договор №ДС-284 от 15.01.2016 с открытым акционерным обще-

ством «ЦКБ» БИБКОМ», с обществом с ограниченной ответственностью

«Агентство «Книга-Сервис»;

### **VIII. ОСОБЕННОСТИ ОСВОЕНИЯ ДИСЦИПЛИНЫ (МОДУЛЯ) ДЛЯ ИНВАЛИДОВ И ЛИЦ С ОГРАНИЧЕННЫМИ ВОЗМОЖНОСТЯМИ ЗДОРОВЬЯ**

В случае обучения в университете инвалидов и лиц с ограниченными возможностями здоровья учитываются особенности психофизического развития, индивидуальные возможности и состояние здоровья таких обучающихся.

Образование обучающихся из числа инвалидов и лиц с ограниченными возможностями здоровья может быть организовано как совместно с другими обучающимися, так и в отдельных группах. Обучающиеся из числа лиц с ограниченными возможностями здоровья обеспечены печатными и (или) электронными образовательными ресурсами в формах, адаптированных к ограничениям их здоровья. Обучение инвалидов осуществляется также в соответствии с индивидуальной программой реабилитации инвалида (при наличии).

Для лиц с ограниченными возможностями здоровья по слуху возможно предоставление учебной информации в визуальной форме (краткий конспект лекций; тексты заданий). На аудиторных занятиях допускается присутствие ассистента, а также сурдопереводчиков и (или) тифлосурдопереводчиков. Текущий контроль успеваемости осуществляется в письменной форме: обучающийся письменно отвечает на вопросы, письменно выполняет практические задания. Доклад (реферат) также может быть представлен в письменной форме, при этом требования к содержанию остаются теми же, а требования к качеству изложения материала (понятность, качество речи, взаимодействие с аудиторией и т. д.) заменяются на соответствующие требования, предъявляемые к письменным работам (качество оформления текста н списка литературы, грамотность, наличие иллюстрационных материалов и т.д.). Промежуточная аттестация для лиц с нарушениями слуха проводится в письменной форме, при этом используются общие критерии оценивания. При необходимости время подготовки к ответу может быть увеличено.

Для лиц с ограниченными возможностями здоровья по зрению университетом обеспечивается выпуск и использование на учебных занятиях альтернативных форматов печатных материалов (крупный шрифт или аудиофайлы) а также обеспечивает обучающихся надлежащими звуковыми средствами воспроизведения информации (диктофонов и т.д.). Допускается присутствие ассистента, оказывающего обучающемуся необходимую техническую помощь. Текущий контроль успеваемости осуществляется в устной форме.

При проведении промежуточной аттестации для лиц с нарушением зрения тестирование может быть заменено на устное собеседование по вопросам.

Для лиц с ограниченными возможностями здоровья, имеющих нарушения опорно- двигательного аппарата материально-технические условия университета обеспечивают возможность беспрепятственного доступа обучающихся в учебные помещения, а также пребывания в них (наличие пандусов, поручней, расширенных дверных проемов, лифтов; наличие специальных кресел и других приспособлений). На аудиторных занятиях, а также при проведении процедур текущего контроля успеваемости и промежуточной аттестации лицам с ограниченными возможностями здоровья, имеющим нарушения опорно-двигательного аппарата могут быть предоставлены необходимые технические средства (персональный компьютер, ноутбук или другой гаджет); допускается присутствие ассистента (ассистентов), оказывающего обучающимся необходимую техническую помощь (занять рабочее место, передвигаться по аудитории, прочитать задание, оформить ответ, общаться с преподавателем).

Приложение 1

#### МИНИСТЕРСТВО СЕЛЬСКОГО ХОЗЯЙСТВА РОССИЙСКОЙ ФЕДЕРАЦИИ

### **ФЕДЕРАЛЬНОЕ ГОСУДАРСТВЕННОЕ БЮДЖЕТНОЕ ОБРАЗОВАТЕЛЬНОЕ УЧРЕЖДЕНИЕ ВЫСШЕГО ОБРАЗОВАНИЯ «БЕЛГОРОДСКИЙ ГОСУДАРСТВЕННЫЙ АГРАРНЫЙ УНИВЕРСИТЕТ имени В.Я.ГОРИНА»**

### **ФОНД ОЦЕНОЧНЫХ СРЕДСТВ для проведения промежуточной аттестации обучающихся**

### по дисциплине **«Дистанционные информационные системы-технологии в геологических исследованиях»**

Направление/ специальность: 35.03.10 – Ландшафтная архитектура

Направленность (профиль): Садово-парковое и ландшафтное строительство

Квалификация: бакалавр

п. Майский, 202\_

# 1. Перечень компетенций с указанием этапов их формирования в про-

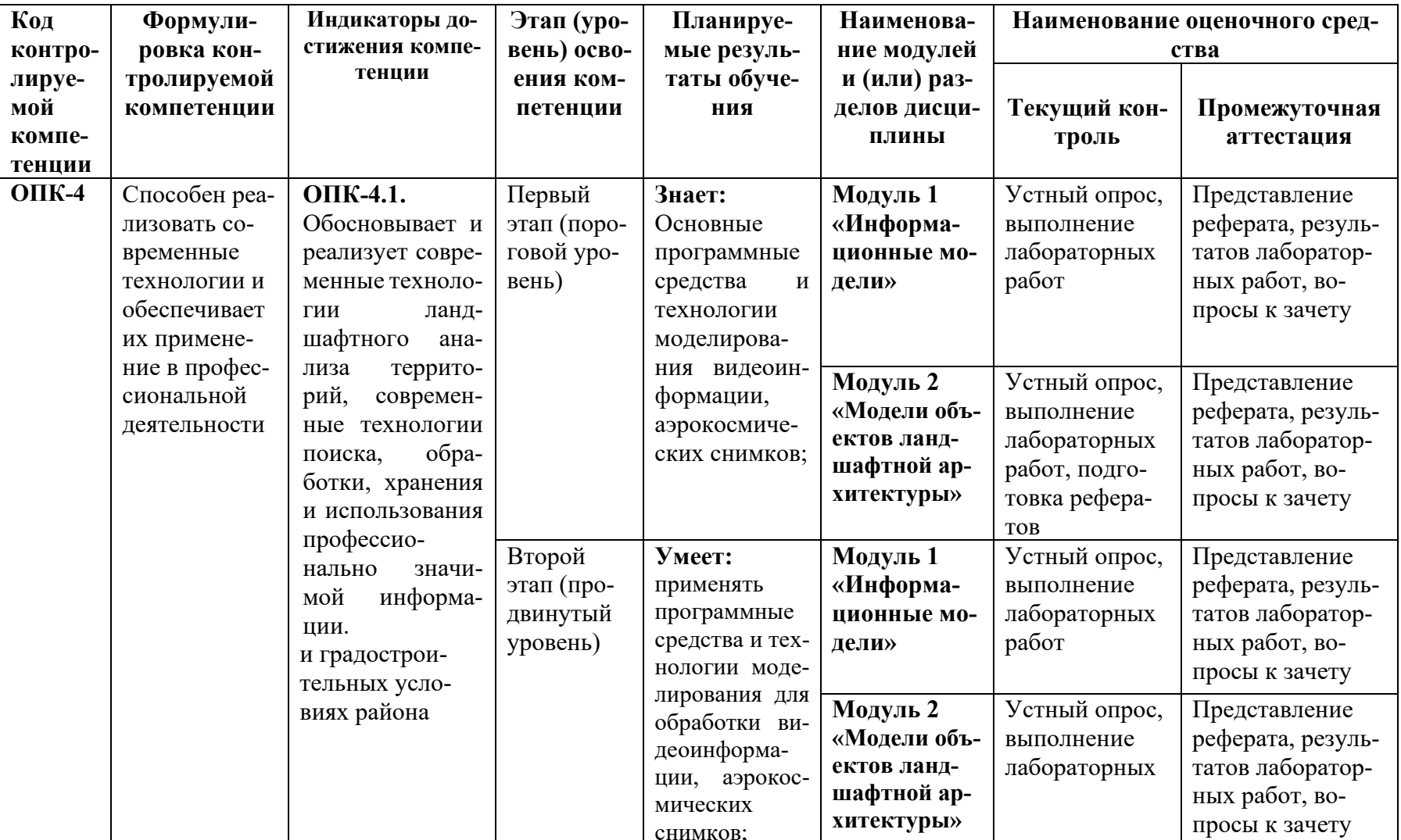

# цессе освоения образовательной программы

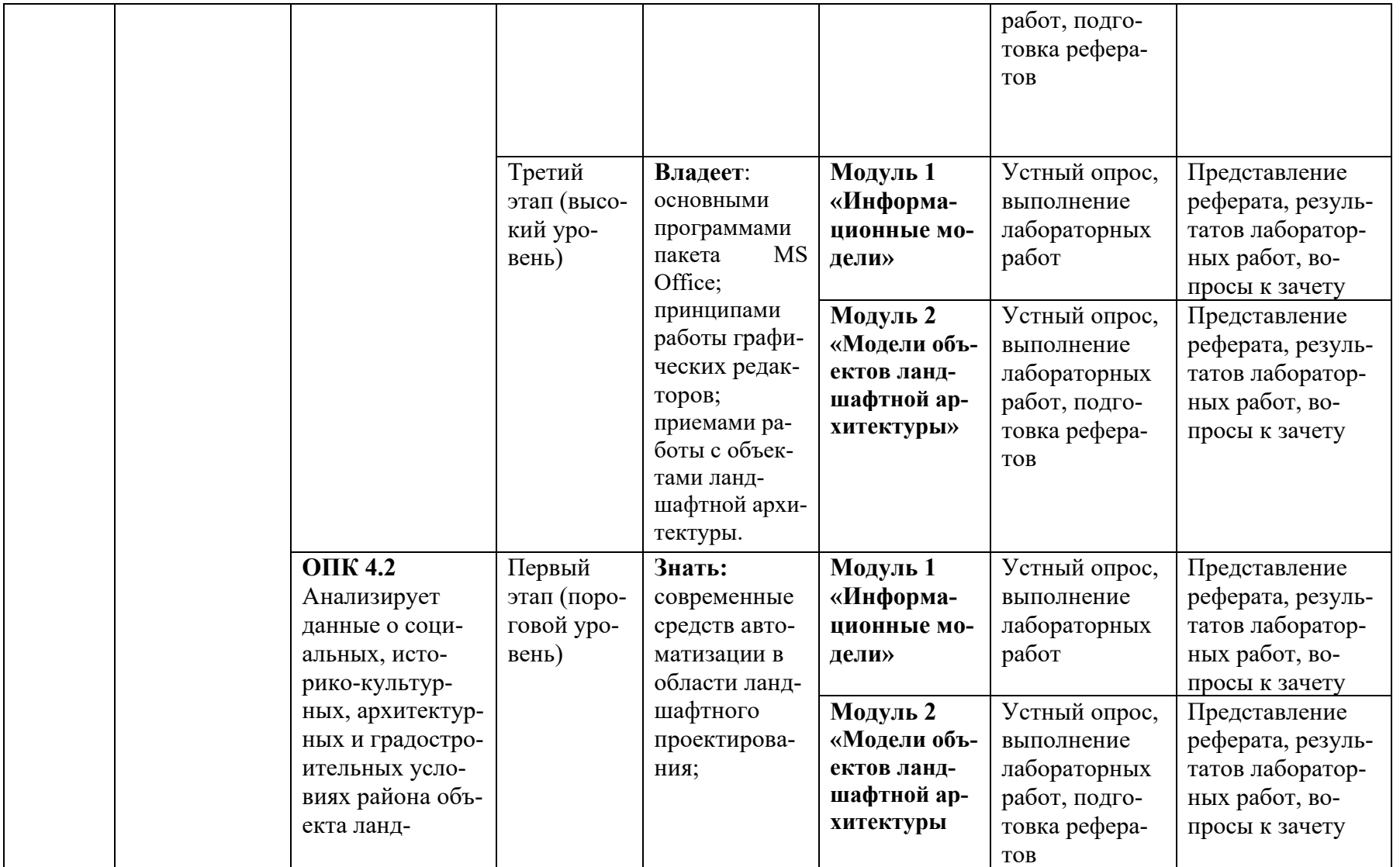

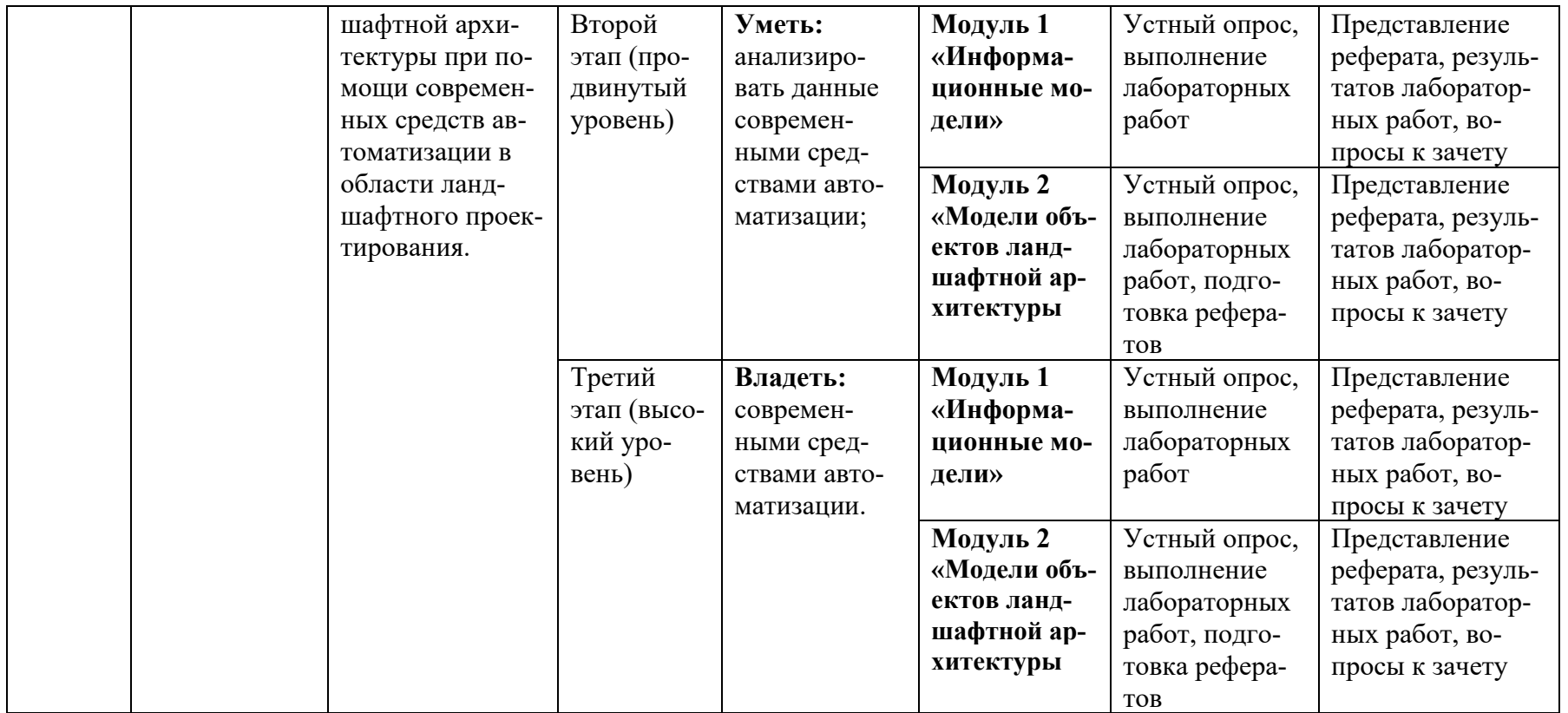

# **2. Описание показателей и критериев оценивания компетенций, описание шкал**

**оценивания**

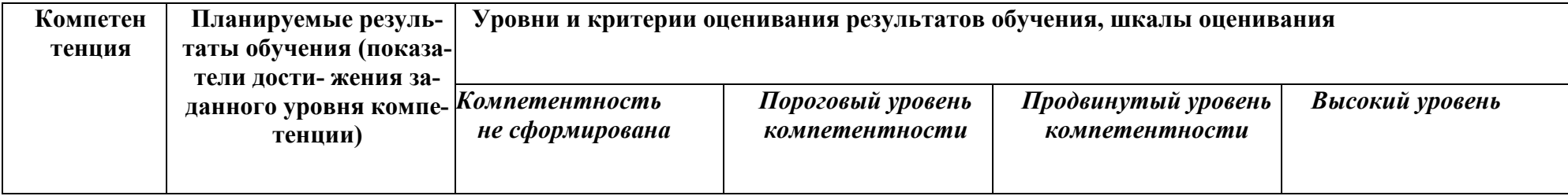

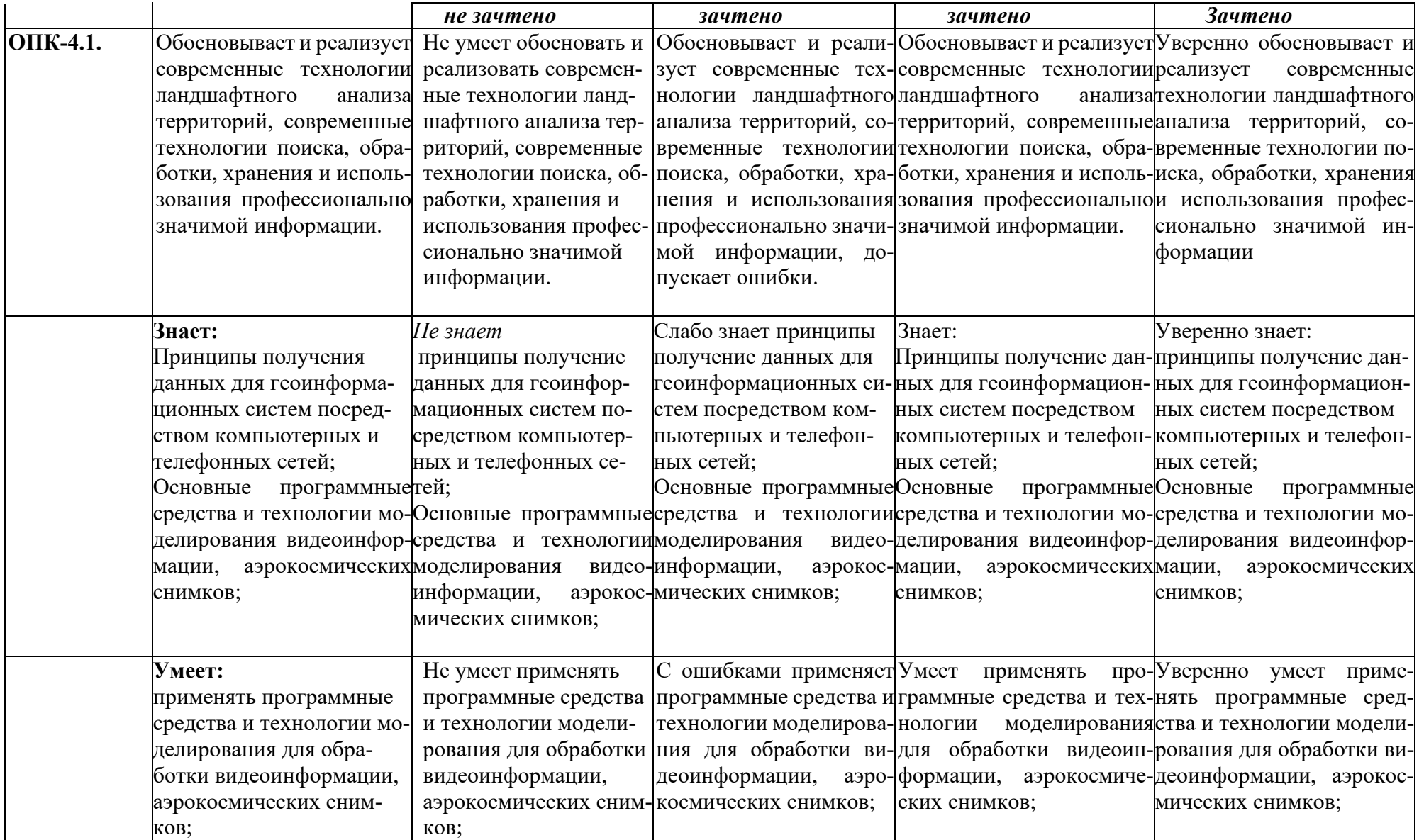

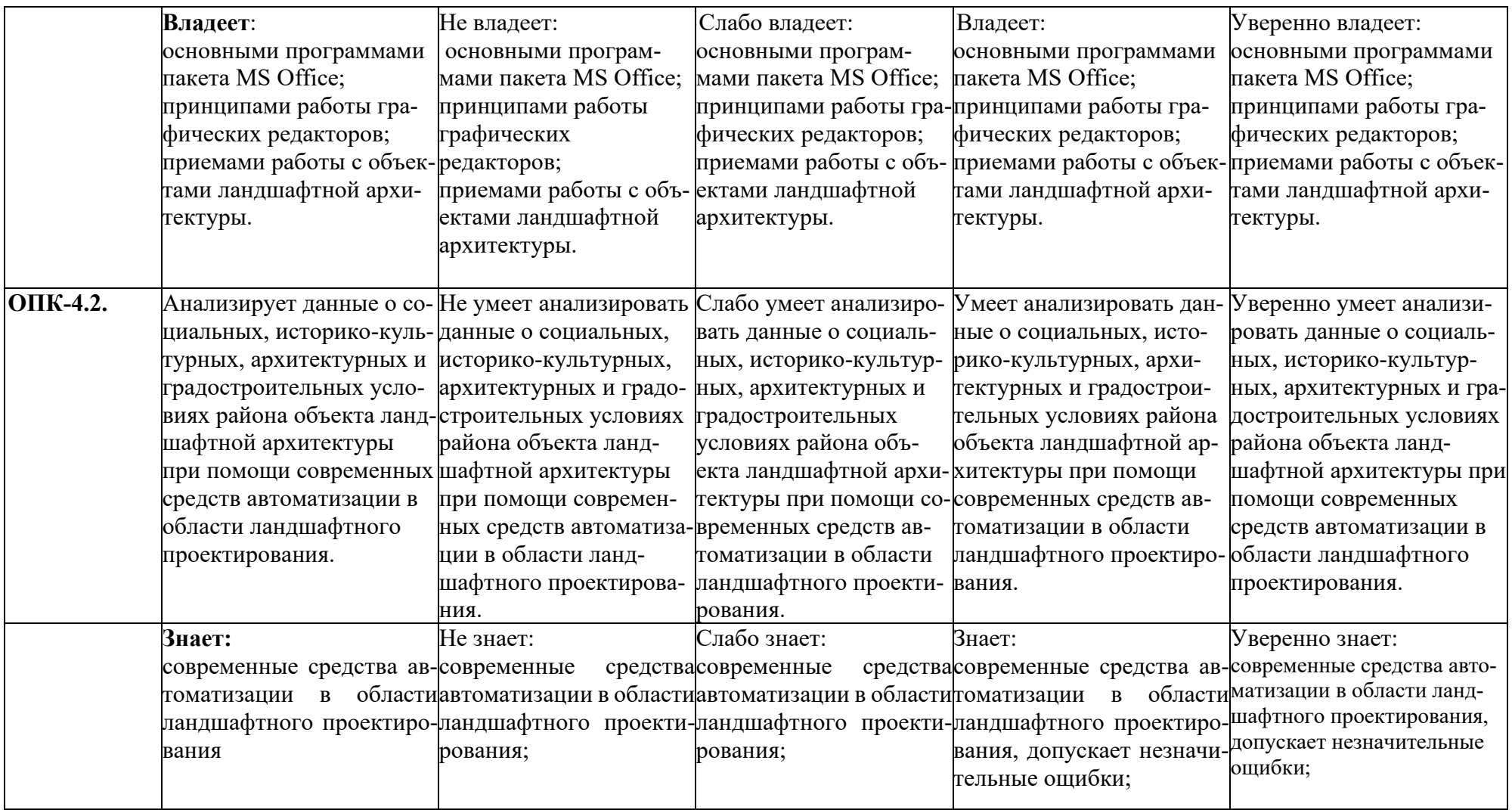

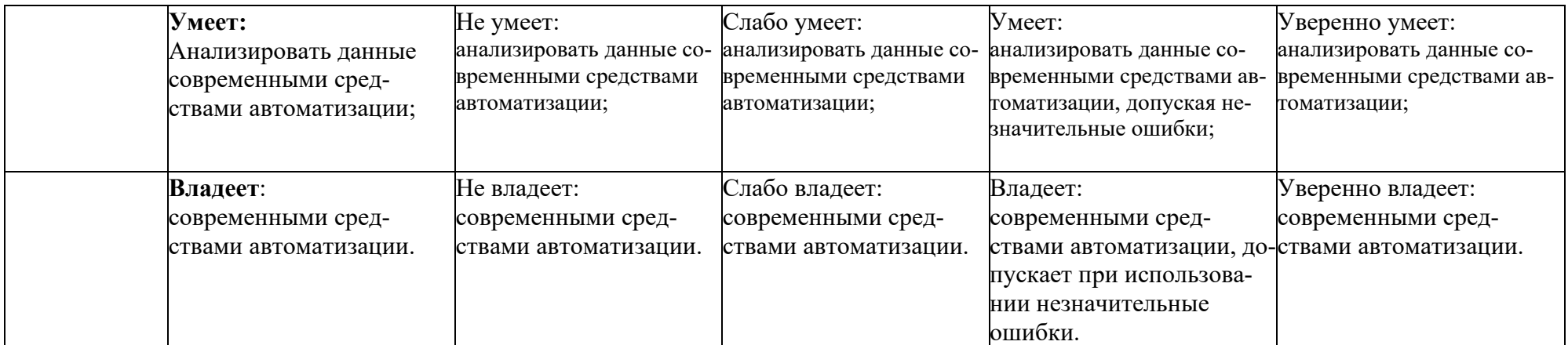

### 3. Типовые контрольные задания или иные материалы, необходимые для оценки знаний, умений, навыков и (или) опыта деятельности, характеризующих этапы формирования компетенций в процессе освоения образовательной программы

 $3.1.$ Первый этап (пороговой уровень)

ЗНАТЬ (помнить и понимать): студент помнит, понимает и может продемонстрировать широкий спектр фактических, концептуальных, процедурных знаний

#### 3.1.1. Перечень вопросов для определения входного рейтинга

- 1. Сущность и содержание моделирования.
- 2. Предмет и объекты моделирования.
- 3. Место и роль моделирования в управлении предприятием.
- 4. Задачи моделирования.
- 5. Методология моделирования как основа методики.
- 6. Классификация математических методов моделирования.
- 7. Детерминированное моделирование и анализ факторных систем моделирования.
- 8. Стохастическое моделирование и анализ факторных систем моделирования.
- 9. Способ сравнения в анализе моделирования.

10. Использование относительных и средних величин в анализе моделирования.

- 11. Способы группировки информации в анализе моделирования.
- 12. Основы организации компьютерной обработки данных.

### 3.1.2. Перечень вопросов к зачету

- 1. Предмет "Моделирование объектов садово-паркового и ландшафтного строительства", его суть и цель изучения.
- 2. Короткий обзор развития моделирования.
- 3. Информационные модели их классификация.
- 4. Виды моделирования в ландшафтном проектировании
- 5. Математическое моделирование в ландшафтном проектировании
- 6. Эвристическое моделирование в ландшафтном проектировании
- 7. Физическое моделирование в ландшафтном проектировании
- 8. Сравнительное моделирование в ландшафтном проектировании
- 9. Виды графического моделирования в ландшафтном проектировании
- 11. Классификация объектов в ЛА для моделирования
- 12. Классификация природных объектов в ЛА для моделирования
- 13. Классификация антропогенных объектов в ЛА для моделирования
- 14. Геометрические свойства объектов в ЛА для моделирования
- 15. Графические примитивы в графических системах для моделирования в ЛА.

16. Графические редакторы для моделирования в ландшафтном проектировании.

17. Графические системы проектирования для моделирования в ландшафтном проектировании

18. САПР для моделирования в ландшафтном проектировании.

19. Программы САПР ландшафтного проектирования для моделирования объектов.

20. Классификация площадных объектов в ЛА для моделирования

21. Классификация точечных объектов в ЛА для моделирования

22. Классификация пространственных объектов в ЛА для моделирования

23. Классификация объектов с учетом высоты в ЛА для моделирования

24. Классификация объектов с учетом функциональной принадлежности в ЛА

25. Классификация объектов с учетом отрицательных высотных отметок в ЛА

26. Первичные информационные модели и дешифрированне снимков. Элементы внутреннего и внешнего ориентирования. Зависимость между плоскими координатами точек местности и аэроснимка.

27.Рабочая площадь аэроснимка. Отграничение рабочих площадей. Определение масштаба аэроснимка.

28.Использование аэроснимков при проведении землеустроительных работ.

29.Геометрическая модель местности. Поперечный та продольный параллакс точек.

30.Дешифрирование аэроснимков.Понятие о дешифрировании аэроснимков.

31.Дешифровочные признаки объектов. Содержание, особенности, технология и объекты сельскохозяйственного дешифрирования.

32.Понятие о фотопланах и их использованиях при проведении землеустроительных работ.

33.Изготовление контурных планов на фотопланах. Фотокарты.

34.Привязка границ землепользований /землевладений/. Материалы, в результате привязки аэроснимков.

35.Общее понятие о трансформации аэроснимков.

36.онятия о комбинированном методе съемки.

37.Использование материалов аэросъемки при проведении землеустроительных работ.

38.Проведение периодических аэрофотосъемок. Подготовительные работы.

Выявление изменений, которые состоялись на местности. Полевая проверка последствий камерального дешифрирования.

39.Нанесение изменений ситуации на план землепользования. Оформление откорректированных планов.

40.Использование материалов аэрофотосъемки при установлении и возобновлении границ землепользований /землевладений/.

41.Понятие об установлении и возобновлении границ землепользований землевладений/. Преимущество использования материалов аэрофотосъемки при

установлении и возобновлении границ землепользований /землевладений/.

42.Техника возобновления и установления при использовании аэроснимков и фотопланов.

43.Способы дешифрирования. Приборы, которые используются в процессе выполнения работ.

44.Использование материалов аэрофотосъемки при земельно-учетных работах. Возможности использования аэроснимков и фотопланов при учете земель.

45.Технологические схемы проведения работ по количественному учету и инвентаризации земель землепользований. Мониторинг естественной среды. 46.Использование материалов аэросъемок при перенесении землеустроитель-

ных проектов в натуру.

47.Основные сведения о космической съемке поверхности Земли. Методы получения изображения поверхности Земли при космической съемке. Использование материалов космической съемки.

### **3.2. Второй этап (продвинутый уровень)**

**УМЕТЬ** (применять, анализировать, оценивать, синтезировать)**:** уметь использовать изученный материал в конкретных условиях и в новых ситуациях; осуществлять декомпозицию объекта на отдельные элементы и описывать то, как они соотносятся с целым, выявлять структуру объекта изучения; оценивать значение того или иного материала – научно-технической информации, исследовательских данных и т. д.; комбинировать элементы так, чтобы получить целое, обладающее новизной

### **3.2.1. Тестовые задания**

3. Первые геоинформационные системы были созданы

- в 60-х годах XX в.

- в 70-х годах XX в.

- в 80-х годах XX в.

4. Массовое распространение ГИС в России началось

- в 80-х годах XX в.

- в 90-х годах XX в.

- в XXI в.

5. Какие данные используются в базе данных геоинформационных систем

- пространственные

- описательные

- пространственные и описательные

6. Пространственные данные в ГИС могут быть представлены

- в векторной форме
- в растровой форме
- в векторной и растровой формах

7. Географические объекты в ГИС классифицируют на

- точки и линии
- точки и полигоны
- точки, линии, полигоны
- 8. В ГИС MapInfo модель базы данных относится к
- сетевому типу
- к реляционному типу
- к иерархичекому типу
- 9. Столбцы таблиц базы данных в ГИС называют
- записями
- полями
- атрибутами
- 10. Строки таблиц базы данных в ГИС называют
- записями
- полями
- атрибутами
- 11. Цифровые карты классифицируют
- по видам использующий и автоматизированных систем
- по назначению
- по способам предоставления информации
- по формам представления

12. С какими из перечисленных типов растровых изображений работает MapInfo

- -черно-белые
- -цветные
- -черно-белые, цветные, полутоновые
- -полутоновые
- 13. Программный продукт MapInfo совместим со следующими платформами
- Windows
- Windows, Unix
- Windows, Unix, Macintosh
- 14. Таблицы MapInfo можно открыть
- выбрать команду «Файл Открыть таблицу»

- в стартовом диалоговом окне MapInfo «Открыть сразу» выбрать «Таблицу»

- на панели инструментов щелкнуть кнопку «Открыть таблицу»

15. Чтобы открыть существующую таблицу в MapInfo вам надо открыть файл с расширением

- . TAB
- -. MAP
- -. ID
- -. DAT
- 16. Какие режимы в MapInfo работают с таблицами всех типов
- «Как получится» и «Скрыть»
- «В активной карте» и «В новой карте»
- «Списком»
- 17. Из каких файлов состоит таблица MapInfo
- <имя файла>. ТАВ, <имя файла>.DAT
- <имя файла>. ТАВ, <имя файла>.DAT, <имя файла>. MAP
- <имя файла>. ТАВ, <имя файла>.DAT, <имя файла>. MAP, <имя файла>.ID
- 18. Данные из файлов каких форматов позволяет использовать MapInfo
- Microsoft Excel, Microsoft Access
- Microsoft Excel, Microsoft Access, растровые изображения
- Microsoft Excel, Microsoft Access, растровые изображения, dBASE DBF, Lotus 1-2-19. Слои

карты представляют собой прозрачные пленки, расположенные

- друг под другом

- рядом друг с другом

- на разных картах

20. Таблица в MapInfo может быть представлена

- только в виде списка
- в виде списка и карты
- в виде списка, карты и графика
- 21. Окно карты может содержать информацию
- из одной таблицы

- из двух таблиц

- из двух и более таблиц

22. Возможен ли одновременный просмотр одной таблицы в MapInfo в окнах различных типов

- нет

- да, в окнах двух типов- в окнах Таблица, Карта

- да, в окнах трех типов – в окнах Таблица, Карта, График

23. В MapInfo имеется возможность создавать легенды

- только тематические

- только картографические

- картографические и тематические

24. MapInfo поддерживает следующие экспортные форматы

- \*.bmp, \*.jpg, \*.tif

-\*.wmf, \*.emf

-\*.bmp, \*.jpg, \*.tif, \*.wmf, \*.emf, \*png, \*.psd

25. Рабочий набор – это список всех таблиц и окон, которые вы используете, хранящийся в файле с расширением

- .wor

-.tab

-.map

26. Для решения каких задач в MapInfo используются SQL-запросы

- для создания вычисляемых колонок

- для обобщения данных таким образом, чтобы просматривать суммарные данные по таблице

- для комбинирования двух и более таблиц одну новую таблицу

- для показывания только тех колонок и строк, которые Вас интересуют

28. С помощью каких команд и инструментов в MapInfo можно делать выборки из таблиц

- инструмент «Стрелка»

- инструмент «Выбор в круге»

- инструмент «Выбор в области»

- инструмент «Выбор в рамке»

- команда «выбрать полностью»

- с помощью запросов

29. Чтобы отменить выбор группы объектов или записей в MapInfo надо

- нажать клавишу Shift и указать на эти объекты или записи инструментом «Стрелка»

- указать в любое место на карте, где нет ни одного объекта

- выполнить команду «Отменить выбор» из меню «Запрос»

30. Для открытия имеющегося в MapInfo рабочего набора надо

- в стартовом диалоговом окне MapInfo «Открыть сразу» выбрать «Открыть рабочий набор»

- в стартовом диалоговом окне MapInfo «Открыть сразу» выбрать «Предыдущий рабочий набор»

- выбрать команду «Файл – Открыть рабочий набор»

33. При создании дубля окна карты надо

- выбрать команду Карта-Дублировать окно

- дублировать мышкой с помощью инструмента «Дубль окна»

- воспользоваться командами Копировать/Вставить карту из меню Правка

34. Чтобы сохранить содержимое косметического слоя карты в качестве постоянного слоя надо

- закрыть окно Карты, при этом косметический слой сохранится автоматически

- сохранить Рабочий набор

- выбрать команду «Сохранить косметику» из меню Карта

35. Геоинформационные системы – это

- информационные системы в предметной области «География»

- системы, содержащие топологические базы данных на электронных картах

- электронные географические карты

- глобальные фонды и архивы географических данных

36. Регистрация растрового изображения в MapInfo необходима для

- привязки растрового изображения к заданной системе координат

- для открытия растрового изображения

- для работы с растровым изображением

37. Регистрация растрового изображения в MapInfo возможна методом

- ввода координаты контрольных точек карты с клавиатуры

- определения координаты контрольных точек по существующей векторной карте

- автоматически при открытии файла

38. Любая точка, находящаяся западнее нулевого меридиана, имеет

- отрицательную долготу

- отрицательную широту

- положительную долготу

39. Любая точка, находящаяся южнее экватора, имеет

- отрицательную широту

- положительную широту

- положительную широту

40. Значения координат точки в окошках "Растр" измеряются в

- пикселях

- градусах

- минутах/секундах

41. Какие виды символов поддерживает MapInfo

- векторные символы (символы MapInfo 3.0)

- символы из установленных шрифтов TrueType

- растровые символы

42. Вы можете редактировать графические объекты, относящиеся к соответствующей таблице, если слой является

- изменяемым

- доступным

- подписанным

43. В МарІпбо растровые изображения используются

- для просмотра изображения, как "растровая подложка"

- для редактирования изображения

- для привязки данных

44. Растровым изображением называется компьютерное представление рисунка, фотографии или иного графического материала в виде набора ........... растра

- точек

- Bektopob

- линий

45. Цифровые карты классифицируют:

- по видам использующих их автоматизированных систем

- по назначению

- по видам и масштабам

- - способам представления (изображения) информации

- формам представления

46. Линия – это объект, состоящий из серии связанных друг с другом ...... и имеет только длину

- точек

- отрезков

- ломаных

47. Полигон — это площадь, ограниченная ...... линией.

- замкнутой

- не замкнутой

- произвольной

48. Какие задачи решает операция «Проверка полигонов»

- выявление самопересечений полигонов.

- выявление пустот между полигонами

- выявление перекрытий

49. С какими объектами работает операция «Разрезать»:

-область

- эллипс

- прямоугольник

- скругленный прямоугольник

- полилиния

- прямая линия

- дуга

50. С какими объектами работает операция «Сгладить углы»

- только скруглить углы полилинии

-округлить углы полилинии и прямоугольника

-округлить углы полилинии, полигонов, прямоугольников

51. С какими объектами работает операция «Обнаружить углы»

- позволяет вернуть прежний вид полилинии, углы которой сглажены командой «сгладить углы»

- позволяет обнаружить углы у полилинии, дуги

52. Как работает операция «Замкнуть»

- создает регионы в замкнутых областях, образованных линиями, полилиниями или дугами.

- создает регионы в замкнутых областях, образованных линиями, полилиниями, полигонов, прямоугольников.

53. Позволяет MapInfo ли объединять несколько полигонов, эллипсов, областей в один объект:

- не позволяет

- позволяет

- в разных случаях по-разному

54. Что такое геокодирование

- каждой записи (строке) таблицы сопоставляется графический объект типа "точка".

- каждой записи (строке) таблицы сопоставляется графический объект типа "линия".

- каждой записи (строке) таблицы сопоставляется графический объект типа "полигон".

55. Какие режимы геокодирования существуют в MapInfo:

- автоматический

- ручной

- линейный

- географический

56. Какие файлы содержат описание структуры данных таблицы

- <имя файла>.TAB

- < имя файла >.DAT

- < имя файла >.MAP

- < имя файла >.ID

57. Какие файлы могут содержать табличные данные

- <имя файла>.DAT

- <имя файла>.DBF

- <имя файла>.XLS

- <имя файла>.MAP

- <имя файла>.ID

58. Какие файлы описывают графические объекты

- <имя файла>.TAB

- <имя файла>.DAT

- <имя файла>.MAP

- <имя файла>.ID

59. Какой файл содержит список указателей (индекс) на графические объекты, позволяющий

MapInfo быстро находить объекты на карте

- <имя файла>.TAB

- <имя файла>.DAT

- <имя файла>.MAP

- <имя файла>.ID

60. Виды представления таблицы на экране в MapInfo

- карта

- график

- список

61. Окно карты может содержать информацию:

- сразу из нескольких таблиц, при этом каждая таблица представляется отдельным слоем

- только из одной таблицы

- сразу из нескольких таблиц, при этом таблицы представляются одним слоем.

62. В окне «Список» данные представлены в виде

- общепринятой кары, позволяя вам видеть взаимное расположение данных, анализировать их и выявлять закономерности

- записей из базы данных в формате электронной таблицы, позволяя вам применять привычные приемы работы с базамиданных

- информации средствами деловой графики, позволяя сравнивать числовые значения и придавать наглядность отчетам

63. Отображение координат в MapInfo

- десятичные градусы

- градусы, минуты, секунды

- армейская система (США)

64. Как включить в MapInfo режим совмещения, который позволяет автоматически совмещать узлы при рисовании объектов

- клавиша D

- клавиша R

- клавиша S

- клавиша G

65. Что такое Косметический слой

- это слой, лежащий поверх всех прочих слоев, который при необходимости можно удалить из окна Карты, в него помещаются подписи, заголовки карт, разные графические объекты

- это слой, лежащий поверх всех прочих слоев, который нельзя удалить из окна Карты, в

него помещаются подписи, заголовкикарт, разные графические объекты

66. Как сохранить содержание косметического слоя

- автоматически при закрытии окна Карты

- поместить объекты косметического слоя на какой-нибудь уже существующий слой

- создать для объектов новый слой

67. Какие операции можно совершать с растровыми изображениями

- управлять видимостью растрового изображения и применять к нему масштабный эффект

- удалять объекты с растрового изображения

- форматировать объекты растрового изображения

68. Что происходит при команде «Выборка» MapInfo

- создается пустая временная таблица

- создается дубль таблицы, из которого можно удалять не нужные записи

- создается временная таблица с сохраненными в ней выбранными записями

69. Язык MapBasic относится к классу языков программирования

- процедурно-ориетированных

- объектно-ориетированных

- машинно-ориентированных

70. Команда «Выбрать» позволяет

- создать выборку (подмножество записей) на основании информации из некоторой таблицы MapInfo

- создать выборку (подмножество записей) на основании информации только из одной таблицы MapInfo

- создать выборку (подмножество записей) на основании информации не более чем из двух таблиц MapInfo

71. Кнопка «Информация» позволяет:

- получить в окне «Информация» значения всех полей записи объекта
- добавить информацию о выбранном объекте в таблицу
- редактировать информацию о выбранном объекте в базе данных
- 72. Кнопка «Ладошка» позволяет:
- передвигать изображение в окне Карты или Отчета
- увеличивать изображение
- уменьшать изображение
- 73. Тематическая карта это
- вид карты, использующий разные графические стили (такие как цвет или штриховка) для

выделения объектов в соответствии с данными из записей этих объектов

- карта, созданная на определенную тему
- 74. Инструмент «Стрелка» может использоваться для
- выбора только объектов
- выбора только записей
- выбора объектов и записей

75. Инструмент «Стрелка» может использоваться для выбора одного или более объектов в окне

- карты
- списка
- отчета

76. Какие из нижеперечисленных форматов относятся к векторным форматам:

- DXF
- GIFF
- TIFF
- JPEG

- PIG

77. Какие из нижеперечисленных форматов относятся к растровым форматам:

- DXF
- GIFF
- TIFF
- JPEG
- PIG
- PCX
- 78. Кнопка «Форма» на панели «Пенал» предназначена для:
- включения одноименного режима, который позволяет изменять форму прямых линий
- включения одноименного режима, который позволяет изменять форму полилиний
- включения одноименного режима, который позволяет изменять форму полигонов
- 79. Какие операции можно производить с узлами:
- передвигать, добавлять и удалять узлы
- копировать и переносить узлы
- раскрашивать узлы
- изменять форму узлов
- 80. Кнопка «Форма» доступна, если выполняется одно из следующих условий:
- активно окно Карты и слой изменяемый
- активно окно Отчета
- активно окно Карты и слой доступный
- 81. В Рабочем Наборе запоминаются
- имена таблиц,
- -окна и вспомогательные окна
- расположение окон на экране
- порядок действий прошлого сеанса
- 82. Метод оцифровки изображений, при котором пользователь MapInfo создает векторные объекты путем постановки отметок (трассировки) на фоне растровой подложки называют
- трассировкой
- геокодированием
- цифрованием
- 84.Координатная сетка
- совпадает с проекцией
- представлена в виде отдельного слоя на Карте в MapInfo

- это совокупность горизонтальных (широта) и вертикальных (долгота) линий, располагае-

мых на мировых картах черезравные промежутки

85. Геоинформационные технологии

- технологии создания карт с помощью компьютера

- технологическая основа создания географических информационных систем, позволяющая

реализовать их функциональные возможности

- технологии создания цифровых топологических и тематических карт и атласов

86. В качестве источников данных для формирования ГИС могут быть:

- картографические карты
- данные дистанционного зондирования
- результаты полевых обследований территорий

- статистические ланные

- данные, полученные из литературы

87. Модель ГИС, в основу которой положен функциональный принцип включает компоненты:

- подсистему ввода и преобразования данных;

- систему управления БД;

- подсистему вывода данных;
- подсистему предоставления информации;
- пользовательский интерфейс.
- подсистему обработки и анализа данных;
- подсистему хранения данных;
- базу данных;

-справочную подсистему

89. Укажите в каком порядке происходит поэтапная разработка программной оболочки ГИС:

- Анализ требований
- Кодирование
- Проектирование системы
- Эксплуатация и обслуживание
- Определение спецификаций
- Тестирование
- 90. Общая структура геоинформационной системы формируется на этапе:
- кодирования
- проектирования
- тестирования

91. ArcGIS ArcInfo –

- настольная ГИС

- полнофункциональная ГИС

- профессиональная многофункциональныая инструментальная ГИС

92. Ввод данных в ГИС

- процедура копирования цифровых данных в базу данных ГИС.

- процедура кодирования данных в компьютерно-читаемую форму и их запись в базу данных ГИС

- сканирование бумажных карт

94. Создать новый слой на карте можно с помощью команд:

- Файл → Создать слой

- Файл → Новая Карта.

- Файл → Новый слой.

- Карта → Новая Карта

- Файл → Новая таблица.

- Правка → Новая Таблица

95. К функциям пространственного анализа относят:

- организацию выбора и объединения объектов по запросу

- реализацию операций вычислительной геометрии,

- построение буферных зон

- сетевой анализ

- оверлейные операции

96. Основные преобразования исходных данных в ГИС:

- перенос, поворот и масштабирование

-перенос, вращение и гомотетия

- поворот и движение

97. Топологическая информация описывается

- набором координат точек

-набором узлов и дуг.

-набором ячеек, каждая из которых содержит только одно значение, характеризующее объект.

98. К векторным моделям данных не относят:

- спагетти-модель,

- топологическую модель

- суши-модель

99. Способами ввода данных являются

- регистрирование

- дигитализация
- планшетный
- векторизация
- сканирование

100. Точной информации о местоположении объектов не обеспечивают:

-растровые структуры данных

-векторные структуры данных

#### **3.2.2. Темы рефератов**

- 1. Понятие о геоинформационных системах (ГИС).
- 2. Составные части геоинформационных систем.
- 3. Типы пространственных данных.
- 4. Модели представления пространственных данных.
- 5. Векторные топологические модели, их характеристики, достоинства и недостатки.
- 6. Растровые модели и их характеристики, достоинства и недостатки.
- 7. Векторные нетопологические модели, их характеристики, достоинства и недостатки.
- 8. Модели поверхностей.
- 9. Пространственные и атрибутивные данные.
- 10. Понятие интерполяции. Методы интерполяции.
- 11. Равноугольная поперечно-цилиндрическая проекция Гаусса-Крюгера.
- 12. Понятие о пространственно-привязанной информации. Способы получения пространственно-привязанной информации.
- 13. Поперечно-цилиндрическая проекция Меркатора (UTM).
- 14. Типы пространственных данных.
- 15. Организация связи пространственных и атрибутивных данных.
- 16. Организация связи пространственных и атрибутивных данных.
- 17. Технологии получения цифровых карт по исходным бумажным материалам.
- 18. Технологии получения карт по данным дистанционного зондирования.
- 19. Технологии получения карт по материалам съемок на местности.
- 20. Основные этапы создания цифровых электронных карт.
- 21. Решение прогнозных задач в ГИС.
- 22. Картографические проекции. Их классификации
- 23. Эталонная база условных знаков Госгеолкарты.
- 24. Использование ГИС для прогнозной оценки территорий на полезные ископаемые. Обзор программных продуктов.
- 25. Моделирование геологических процессов в ГИС.
- 26. Аппаратно-программные средства ГИС
- 27. Графическое представление объектов: растровые и векторные модели
- 28. Грид модели представления поверхностей. Их преимущества и недостатки.
- 29. Геостатистические методы интерполяции.
- 30. Способы описания и представления поверхностей в геоинформационных системах.

#### **3.3. Третий этап (высокий уровень)**

**ВЛАДЕТЬ** навыками по применению теоретических и практических знаний и умений при решении ситуационных задач, практической направленности по дисциплине.

#### **3.3.1. Ситуационные задачи Задача 1. Сформировать спектральные характеристики оттенков цвета**

В программе Paint зайти в палитру, курсором мыши выбрать цвет и выписать данные (оттенок, контраст, яркость), записать данные каналов RGB (красный, зеленый, синий) и придумать новый оттенок цвета, добавив его в палитру. (оттенок, контраст, яркость, цвет)

#### **Задача 4. Построить поверхность по произвольно расположенным точкам.**

1. Сформировать данные о поверхности в виде произвольно расположенных точек.

- 2. Сформировать данные в виде таблицы X,Y,Z.
- 3. Осуществлять ввод данных согласно диалогу работы программы.
- 4. После вычисляемой аппроксимации сравнить значение исходных высот

(красные точки) со значениями в узлах сгенерированной равномерной сетки.

5. Занести данные в электронную таблицу и статистически обработать.

### **Задача 6. Формирование плана участка в среде MS VISIO.**

### **Задача 9. Проецирование трехмерного объекта**

Составить программу, реализующую алгоритм пересчета в системе программирования по формулам

 $x = 0.5$  \* screen width + N \*  $x/z$  $y = 0.5$  \* screen width + N \* y/z

### Задача 1. Исследовать графическое разрешение типы графических файлов, сформированных в графическом редакторе.

Условие: найти графический файл с расширением ВМР. (фото) Запустить гра-

фический редактор. Открыть файл в этом редакторе.

Зафиксировать исходное состояние файла: размер, количество цветов, количество точек (по горизонтали, по вертикали). Сохранить данное изображение с другим расширением. Данные занести в таблицу.

#### 3.5.1. Критерии оценивания тестового задания

Тестовые задания оцениваются по шкале: 1 балл за правильный ответ, 0 баллов за неправильный ответ. Итоговая оценка по тесту формируется путем суммирования набранных баллов и отнесения их к общему количеству вопросов в задании. Помножив полученное значение на 100%, можно привести итоговую оценку к традиционной следующим образом:

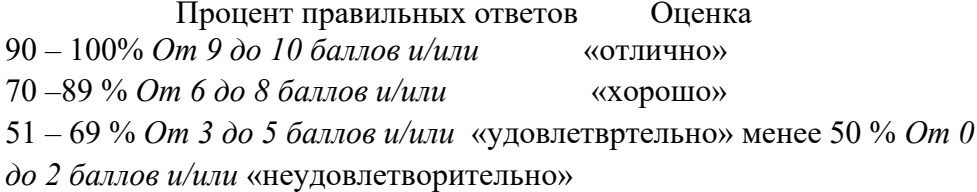

#### 3.5.2. Критерии оценивания реферата

От 4 до 5 баллов и/или «отлично»: глубокое и хорошо аргументированное обоснование темы; четкая формулировка и понимание изучаемой проблемы; широкое и правильное использование относящейся к теме литературы и примененных аналитических методов; содержание исследования и ход защиты указывают на наличие навыков работы студента в данной области; оформление работы хорошее с наличием расширенной библиографии; защита реферата (или выступление с докладом) показала высокий уровень профессиональной подготовленности студента;

От 2 до 3 баллов и/или «хорошо»: аргументированное обоснование темы; четкая формулировка и понимание изучаемой проблемы; использование ограниченного, но до- статочного для проведения исследования количества источников; работа основана на среднем по глубине анализе изучаемой проблемы и при этом сделано незначительное чис- ло обобщений; содержание исследования и ход защиты (или выступление с докладом) указывают на наличие практических навыков работы студента в данной области; реферат (или доклад) хорошо оформлен с наличием необходимой библиографии; ход защиты реферата (или выступления с докладом) показал достаточную профессиональную подготовку студента:

От 1 до 2 баллов и/или «удовлетворительно»: постаточное обоснование выбран-ной темы, но отсутствует глубокое понимание рассматриваемой проблемы: в библиографии преобладают ссылки на стандартные литературные источники; труды, необходимые для всестороннего изучения проблемы, использованы в ограниченном объеме; заметна нехватка компетентности студента в данной области знаний; оформление реферата (или доклада) содержит небрежности; защита реферата (или выступление с докладом) показала удовлетворительную профессиональную подготовку студента;

0 баллов и/или «неудовлетворительно»: тема реферата (или доклада) представлена в общем виде; ограниченное число использованных литературных источников; шаблонное изложение материала; суждения по исследуемой проблеме не всегда компетентны; неточности и неверные выводы по рассматриваемой литературе; оформление реферата (или до-клада) с элементами заметных отступлений от общих требований; во время защиты (или выступления с докладом) студентом проявлена ограниченная профессиональная эрудиция.

#### **3.5.3. Критерии оценивания ситуационной задачи**

*От 9 до 10 баллов и/или «отлично»:* студент глубоко и полно владеет методами решения задачи; решение выполнено оптимальным способом; полученное решение соответствует условиям задачи; решение ситуационной задачи носит самостоятельный характер.

*От 6 до 8 баллов и/или «хорошо»:* решение студента соответствует указанным выше критериям, но в ход решения имеет отдельные неточности (несущественные ошибки); однако допущенные при решении ошибки исправляются самим студентом после дополнительных вопросов.

*От 3 до 5 баллов и/или «удовлетворительно»:* студент обнаруживает отсутствие навыков и понимание основных методик решения ситуационной задачи, но решение является неполным, имеет неточности и существенные ошибки; допущенные при решении ошибки не исправляются самим студентом после дополнительных вопросов.

*От 0 до 2 баллов и/или «неудовлетворительно»:* студент имеет разрозненные, бессистемные знания в области решаемой задачи; не владеет методами и подходами для решения задачи.

#### **3.5.4. Критерии оценивания «Устный опрос»**

- оценка «зачтено» выставляется студенту, если обладает систематизированными знаниями, умениями и навыками по данному разделу дисциплины;

- оценка «не зачтено» выставляется студенту, если он не проявил систематизированных знаний, умений и навыков по данному разделу дисциплины.

#### **4. Методические материалы, определяющие процедуры оценивания знаний, умений, навыков и (или) опыта деятельности, характеризующих этапы формирования компетенций**

Процедура оценки знаний умений и навыков и (или) опыта деятельности, характеризующих этапы формирования компетенций, производится преподавателем в форме текущего контроля и промежуточной аттестации.

Для повышения эффективности текущего контроля и последующей промежуточной аттестации студентов осуществляется структурирование дисциплины на модули. Каждый модуль учебной дисциплины включает в себя изучение законченного раздела, части дисциплины.

Основными видами текущего контроля знаний, умений и навыков в течение каждого модуля учебной дисциплины являются устный опрос, подготовка рефератов, решение ситуационных задач, тестирование.

Студент должен выполнить все контрольные мероприятия, предусмотренные в модуле учебной дисциплины к указанному сроку, после чего преподаватель проставляет балльные оценки, набранные студентом по результатам текущего контроля модуля учебной дисциплины.

Контрольное мероприятие считается выполненным, если за него студент получил оценку в баллах, не ниже минимальной оценки, установленной программой дисциплины по данному мероприятию.

Промежуточная аттестация обучающихся проводится в форме зачета.

Зачет проводится для оценки уровня усвоения обучающимся учебного материала лекционных курсов и лабораторно-практических занятий, а также самостоятельной работы. Оценка выставляется или по результатам учебной работы студента в течение семестра, или по итогам письменно-устного опроса, или тестирования на последнем занятии. Для дисциплин и видов учебной работы студента, по которым формой итогового отчета является зачет, определена оценка «зачтено», «не зачтено».

Оценка «зачтено» ставится в том случае, если обучающийся:

• владеет знаниями, выделенными в качестве требований к знаниям обучающихся в области изучаемой дисциплины;

• демонстрирует глубину понимания учебного материала с логическим и аргументированным его изложением;

- владеет основным понятийно-категориальным аппаратом по дисциплине;
- демонстрирует практические умения и навыки в области исследовательской деятельности.

Оценка «не зачтено» ставится в том случае, если обучающийся:

• демонстрирует знания по изучаемой дисциплине, но отсутствует глубокое понимание сущности учебного материала;

• допускает ошибки в изложении фактических данных по существу материала, представляется неполный их объем;

- демонстрирует недостаточную системность знаний;
- проявляет слабое знание понятийно-категориального аппарата по дисциплине;

• проявляет непрочность практических умений и навыков в области исследовательской деятельности.

В этом случае студент сдаёт зачёт в форме устных и письменных ответов на любые вопросы в пределах освоенной дисциплине.

Основным методом оценки знаний, умений и навыков и (или) опыта деятельности, характеризующих этапы формирования компетенций является балльно-рейтинговая система, которая регламентируется Положением о балльно-рейтинговой системе оценки обучения в ФГБОУ ВО Белгородский ГАУ.

Основными видами поэтапного контроля результатов обучения студентов являются: рубежный рейтинг, творческий рейтинг, рейтинг личностных качеств, рейтинг сформированности прикладных практических требований, промежуточная аттестация.

Уровень развития компетенций оценивается с помощью рейтинговых баллов.

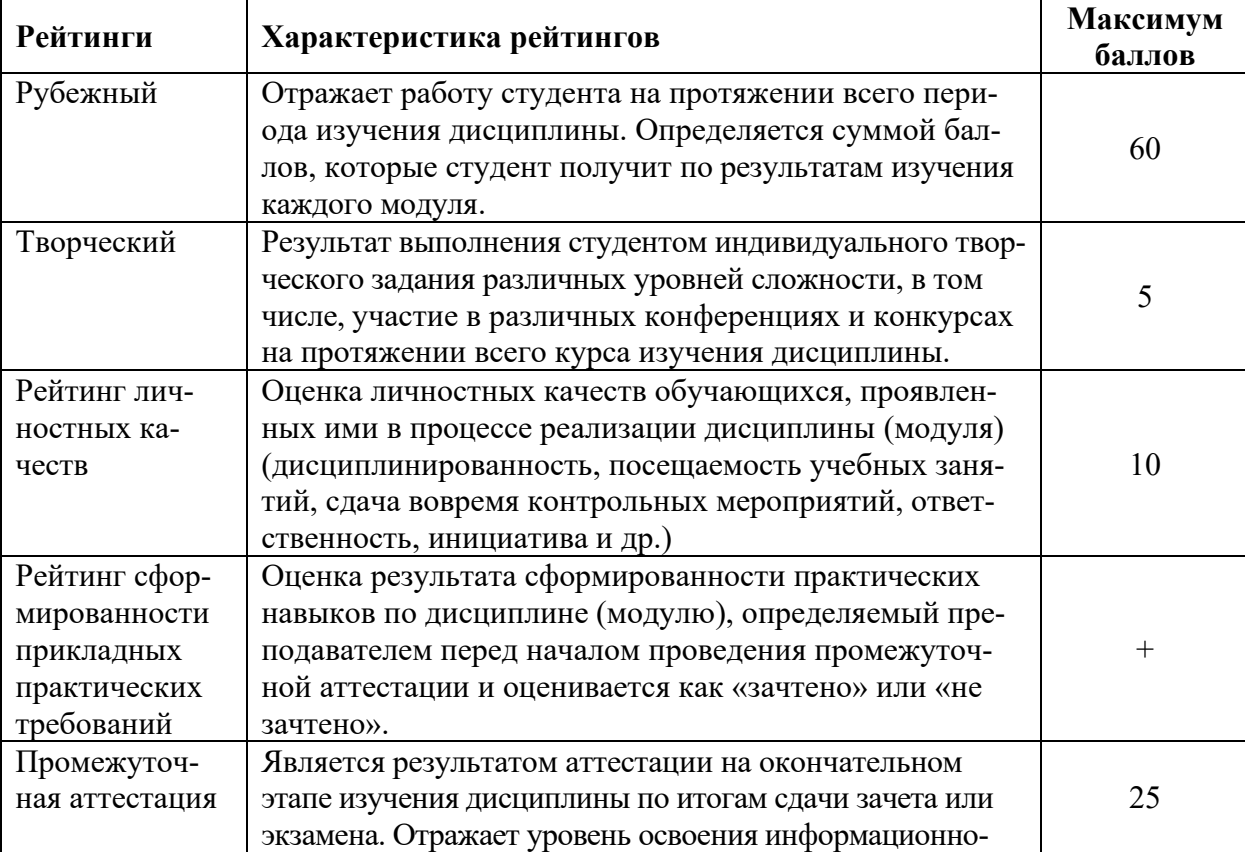

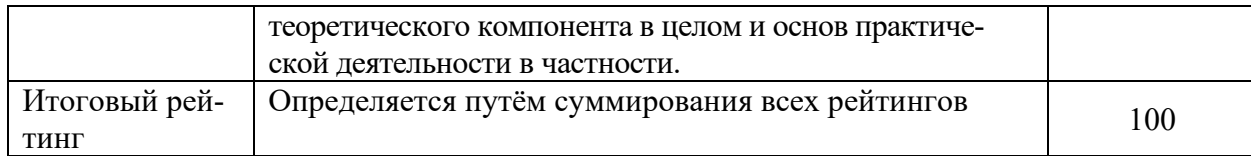

Общий рейтинг по дисциплине складывается из рубежного, творческого, рейтинга личностных качеств, рейтинга сформированности прикладных практических требований, промежуточной аттестации (экзамена или зачета).

Рубежный рейтинг – результат текущего контроля по каждому модулю дисциплины, проводимого с целью оценки уровня знаний, умений и навыков студента по результатам изучения модуля. Оптимальные формы и методы рубежного контроля: устные собеседования, письменные контрольные опросы, в т.ч. с использованием ПЭВМ и ТСО, результаты выполнения лабораторных и практических заданий. В качестве практических заданий могут выступать крупные части (этапы) курсовой работы или проекта, расчетно-графические задания, микропроекты и т.п.

Промежуточная аттестация *–* результат аттестации на окончательном этапе изучения дисциплины по итогам сдачи *зачета*, проводимого с целью проверки освоения информационно-теоретического компонента в целом и основ практической деятельности в частности. Оптимальные формы и методы выходного контроля: письменные экзаменационные или контрольные работы, индивидуальные собеседования.

Творческий рейтинг *–* составная часть общего рейтинга дисциплины, представляет собой результат выполнения студентом индивидуального творческого задания различных уровней сложности.

Рейтинг личностных качеств - оценка личностных качеств обучающихся, проявленных ими в процессе реализации дисциплины (модуля) (дисциплинированность, посещаемость учебных занятий, сдача вовремя контрольных мероприятий, ответственность, инициатива и др.

Рейтинг сформированности прикладных практических требований -оценка результата сформированности практических навыков по дисциплине (модулю), определяемый преподавателем перед началом проведения промежуточной аттестации и оценивается как «зачтено» или «не зачтено».

В рамках балльно-рейтинговой системы контроля успеваемости студентов, семестровая составляющая балльной оценки по дисциплине формируется при наборе заданной в программе дисциплины суммы баллов, получаемых студентом при текущем контроле в процессе освоения модулей учебной дисциплины в течение семестра.

Итоговая оценка /зачёта/ компетенций студента осуществляется путём автоматического перевода баллов общего рейтинга в стандартные оценки.

Максимальная сумма рейтинговых баллов по учебной дисциплине составляет 100 баллов.

Оценка «зачтено» ставится в том случае, если итоговый рейтинг студента составил 51 балл и более.

Оценка «не зачтено» ставится в том случае, если итоговый рейтинг студента составил менее 51 балла.

По дисциплине с экзаменом необходимо использовать следующую шкалу пересчета суммарного количества набранных баллов в четырехбалльную систему:

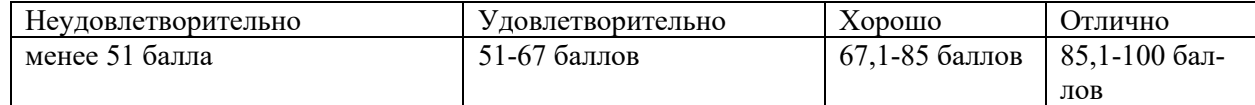